### R Textbook Companion for Statistics for Business and Economics by Anderson, Sweeney and Williams<sup>1</sup>

Created by Shivam Agrawal B.Tech. Computer Science and Engineering Techno India NJR Institute of Technology Cross-Checked by R TBC Team

May 23, 2021

<sup>1</sup>Funded by a grant from the National Mission on Education through ICT - [http://spoken-tutorial.org/NMEICT-Intro.](http://spoken-tutorial.org/NMEICT-Intro) This Textbook Companion and R codes written in it can be downloaded from the "Textbook Companion Project" section at the website - [https://r.fossee.in.](https://r.fossee.in)

# Book Description

Title: Statistics for Business and Economics Author: Anderson, Sweeney and Williams Publisher: Cengage Learning, USA Edition: 11 Year: 2011 ISBN: 9780538471886

R numbering policy used in this document and the relation to the above book.

Exa Example (Solved example)

Eqn Equation (Particular equation of the above book)

For example, Exa 3.51 means solved example 3.51 of this book. Sec 2.3 means an R code whose theory is explained in Section 2.3 of the book.

# **Contents**

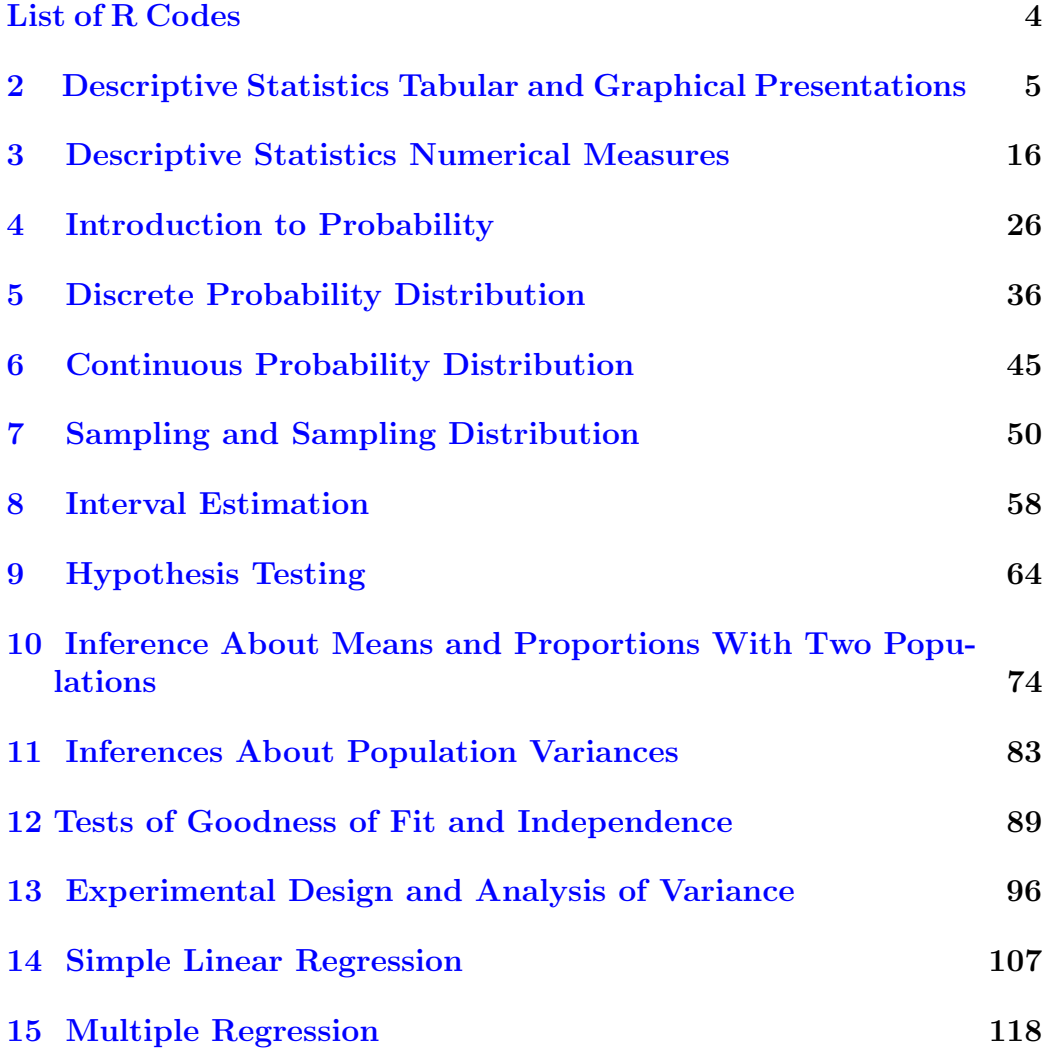

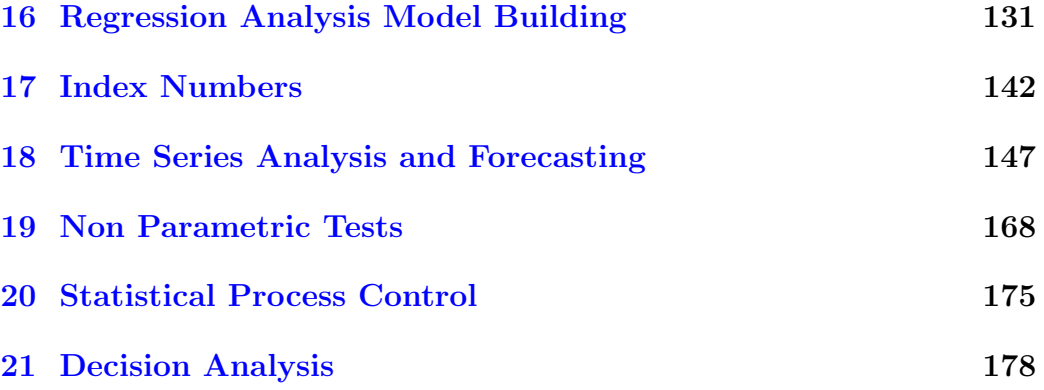

# <span id="page-5-0"></span>List of R Codes

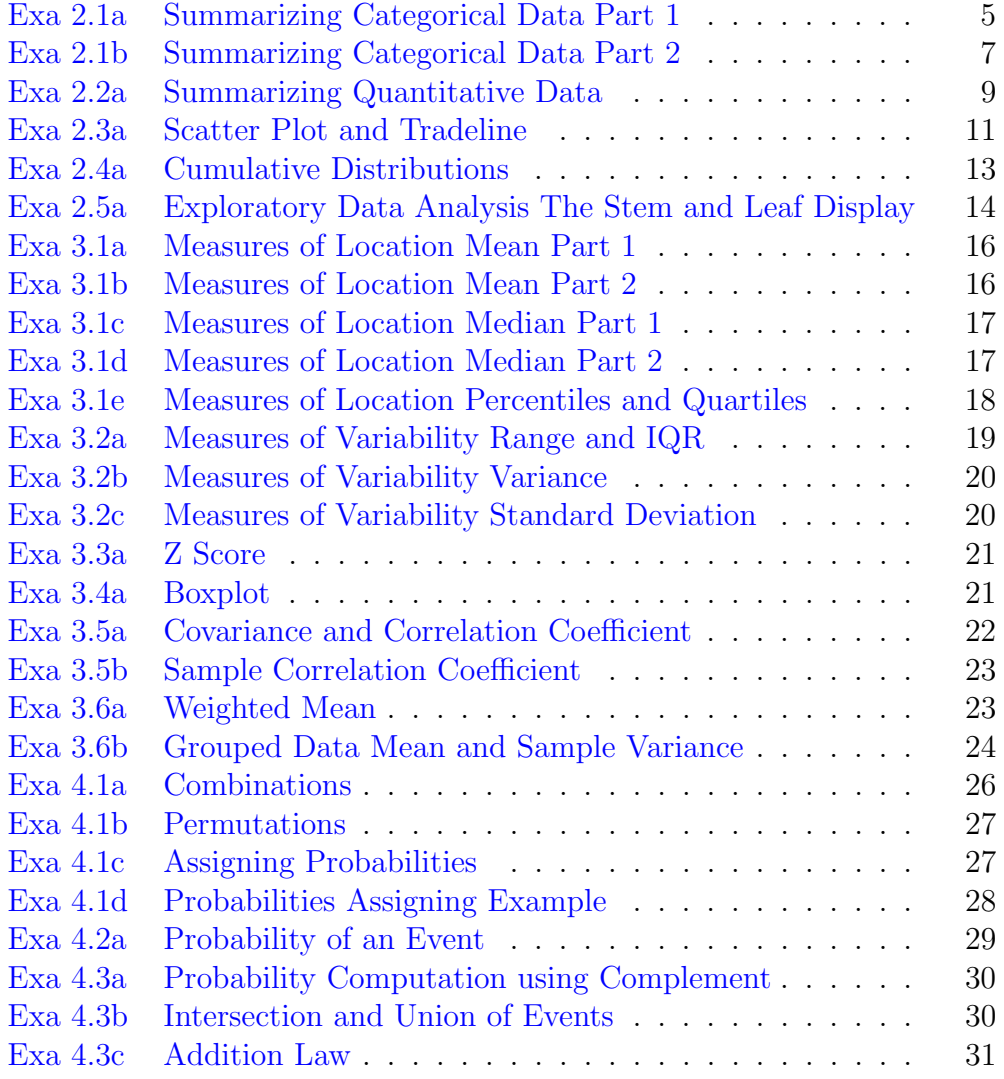

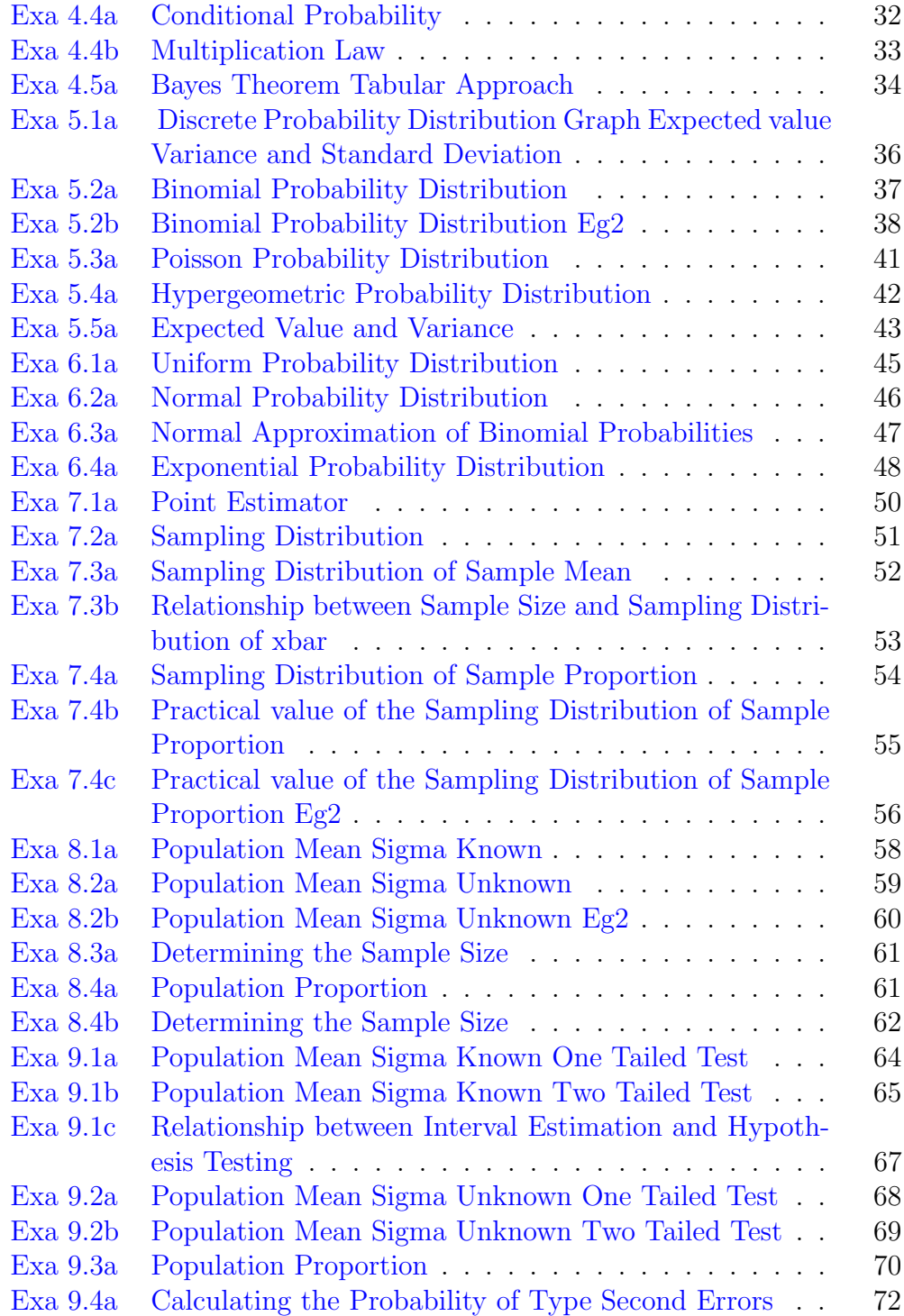

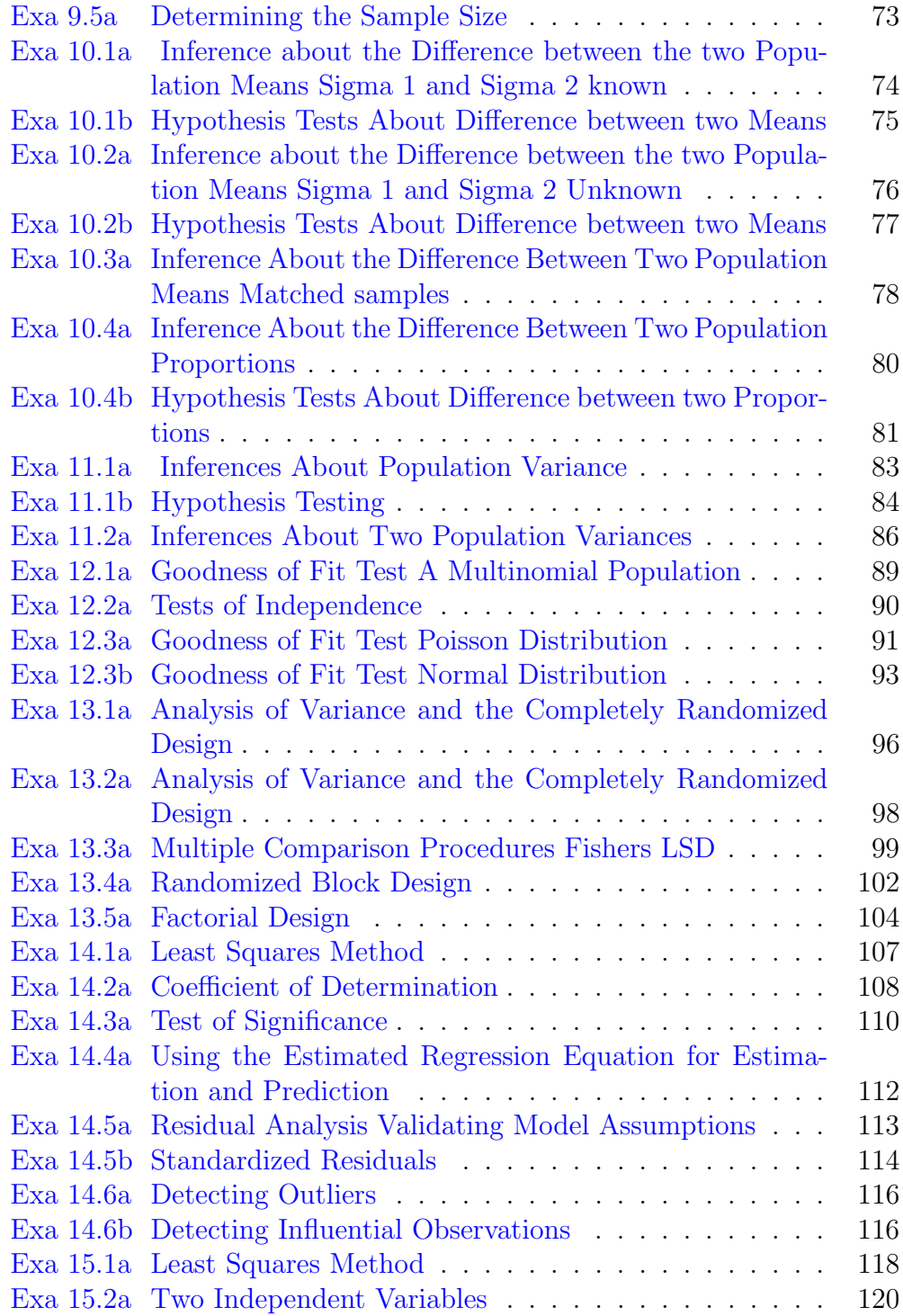

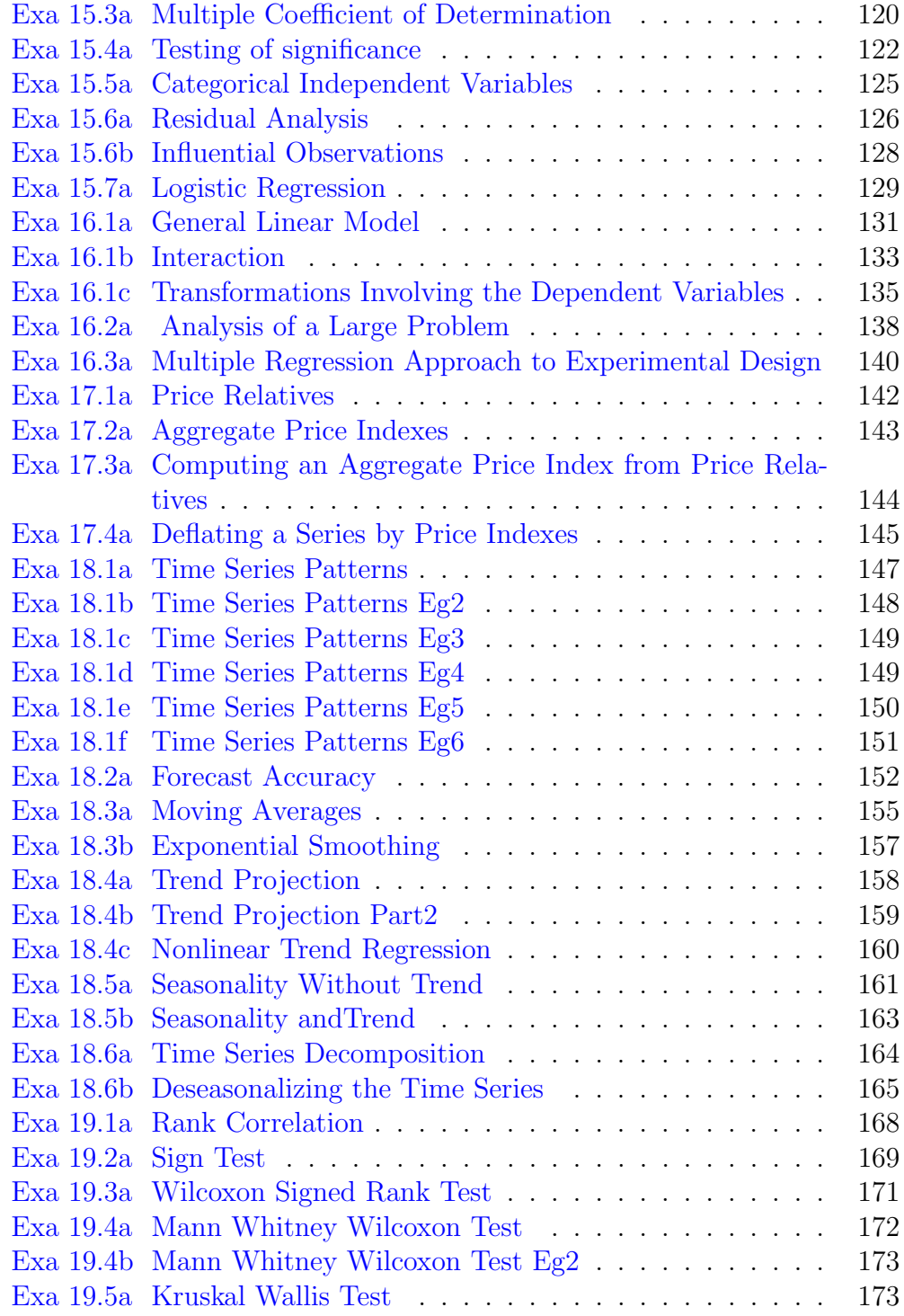

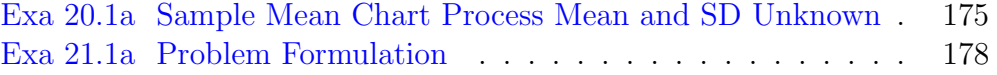

### <span id="page-10-0"></span>Chapter 2

# Descriptive Statistics Tabular and Graphical Presentations

<span id="page-10-1"></span>R code Exa 2.1a Summarizing Categorical Data Part 1

```
1 \# \text{Page no. :}33
2
3 # Frequency Distribution (Categorical Data)
4
5 \# Dataset
6
7 soft_drink_names <- c("Coke Classic", "Diet Coke", "
    Pepsi", "Diet Coke", "Coke Classic", "Coke Classic
    " ,
8 "Dr. Pepper", "Diet Coke", "
                      Pepsi", "Pepsi", "Coke
                      Classic", "Dr. Pepper",
9 " Sprite", "Coke Classic", "Diet
                       Coke", "Coke Classic", "
                      Coke Classic", "Sprite",
10 " Coke Classic", "Diet Coke", "
                      Coke Classic", "Diet Coke",
                      " Coke Classic", "Sprite",
```

```
11 " Pepsi", "Coke Classic", "Coke
                         Classic", "Coke Classic", "
                         Pepsi", "Coke Classic",
12 " Sprite", "Dr. Pepper", "Pepsi"
                         , "Diet Coke", "Pepsi", "
                         Coke Classic",
13 " Coke Classic", "Coke Classic",
                         " Pepsi", "Dr. Pepper", "
                        Coke Classic", "Diet Coke",
14 " Pepsi", "Pepsi", "Pepsi", "
                         Pepsi", "Coke Classic", "Dr.
                          Pepper", "Pepsi", "Sprite")
15
16 soft_drink_table <- data.frame(table(soft_drink_
     names ) )
17
18 \# \text{Page no. : } 3419
20 FD <- data.frame (Soft_drinks = soft_drink_table$soft
     _ drink _names ,
21 Frequency = soft_drink_table$Freq)
                      # Frequency Distribution
22
23
24 RF \leq FD$ Frequency / sum (FD$ Frequency) # Relative
      F r e que n c y
25
26 FD \leq cbind (FD, Relative frequency = RF)
27
28 PF \leq FD$ Relative frequency * 100 # P ercentage
     Frequency
29
30 FD \leq cbind (FD, Percentage frequency = PF)
31
32 View (FD) \# Viewing the Frequency Distribution
     Table
33
34 \# Total values of Frequency Distribution
```

```
35
36 total_freq <- sum (FD$ Frequency)
37
38 total_rel_freq <- sum (FD$Relative_frequency)
39
40 total_per_freq <- sum (FD$ Percentage_frequency)
41
42 cat ("Total value for frequency is", total_freq, "\langle n \rangle"
      \lambda43 cat ("Total value for relative frequency is", total
      rel_freq, "\n\langle n"\rangle44 cat ("Total value for percentage frequency is", total
      _ per _ freq )
```
<span id="page-12-0"></span>R code Exa 2.1b Summarizing Categorical Data Part 2

```
1 \# \text{Page no. :}35
2
3 \# Bar Charts and Pie Charts
4
5 \# Dataset
6
7 soft_drink_names <- c("Coke Classic", "Diet Coke", "
    Pepsi", "Diet Coke", "Coke Classic", "Coke Classic
    " ,
8 "Dr. Pepper", "Diet Coke", "
                       Pepsi", "Pepsi", "Coke
                       Classic", "Dr. Pepper",
9 " Sprite", "Coke Classic", "
                       Diet Coke", "Coke Classic",
                        " Coke Classic", "Sprite",
10 " Coke Classic", "Diet Coke", "
                       Coke Classic", "Diet Coke",
                        " Coke Classic", "Sprite",
```

```
11 " Pepsi", "Coke Classic", "Coke
                              Classic", "Coke Classic",
                             " Pepsi", "Coke Classic",
12 " Sprite", "Dr. Pepper", "Pepsi
                             ", "\text{Diet Coke}", "\text{Pepsi}", "
                             Coke Classic",
13 " Coke Classic", "Coke Classic"
                             , " Pepsi", " Dr. Pepper", "
                             Coke Classic", "Diet Coke",
14 " Pepsi", "Pepsi", "Pepsi", "Pepsi", "
                             Pepsi", "Coke Classic", "Dr
                             . Pepper", "Pepsi", "Sprite
                             ")
15
16 soft_drink_table <- data.frame(table(soft_drink_
      names ) )
17
18 \# Install Library if not installed
19
20 \# in stall . packages ("ggplot2")
21
22 \# Import Library
23
24 library ( ggplot2 )
25
26 \# Bar Chart
27
28 ggplot ( soft _ drink _table , aes ( soft _ drink _names , Freq ,
      fill = soft\_drink\_names) + geom\_bar (stat = "id entity") +
29 labs (\text{title}=" \text{Bar} chart", x = "Soft \text{Drink}", y = "Frequency") + ylim (0, 20)30
31 \# Pie Chart
32
33 soft _ drink _ purchase _ slices <- soft _ drink _ table $ Freq
34 soft_drink_names_labels <- soft_drink_table$soft_
      drink _ names
```

```
35 soft _ drink _ purchase _ pct <- ( soft _ drink _ table $ Freq /
      sum (soft_drink_table$Freq)) * 100
36
37 soft_drink_names_labels <- paste(soft_drink_names_
      labels , soft _ drink _ purchase _pct )
38 soft _ drink _ names _ labels <- paste ( soft _ drink _ names _
      labels, \sqrt[m]{\mathcal{N}}, sep = \sqrt[m]{\mathcal{N}}39
40 pie ( soft _ drink _ purchase _ slices , labels = soft _ drink _
      names _ labels ,
41 col = rainbow (length (soft_drink_names_labels)),
42 main = "Pie Chart for Soft Drink Purchase")
```
<span id="page-14-0"></span>R code Exa 2.2a Summarizing Quantitative Data

```
1 \# \text{Page no. :}39−40
2
3 # Frequency Distribution (Quantitative Data)
4
5 audit_data <-c(12 ,15 ,20 ,22 ,14 ,14 ,15 ,27 ,21 ,18 ,19 ,18 ,22 ,33 ,16 ,18 ,17 ,23 ,28 ,13)
6
7 no_of_ classes <- 5
8
9 width \leftarrow (max(audit_data) - min(audit_data)) / no_of
     _ classes
10
11 width \leq ceiling (width) # Rounding up of the value
12
13 breaks \leq seq (10, 34, by = width)14
15 class_range \leq cut(audit_data, breaks, right=T)
16
```

```
17 frequency \le table (class_range)
18
19 frequency _ distribution <- data . frame ( frequency )
20
21 frequency_distribution <- data.frame(class_range =
      frequency_distribution$class_range,
22 frequency =
                                                 frequency _
                                                 distribution
                                                 $ Freq )
23
24 \# Note that :- Book answer will differ with my
      answer though number of classes and width of
25 \# each class is same as in the book!!!
26
27 \# \text{Page no. :}41
28
29 relative_frequency <- round (frequency_distribution$
      frequency / sum (frequency_distribution $frequency)
30 \qquad \qquad \qquad \qquad \qquad \qquad \qquad \qquad \qquad \qquad \qquad \qquad \qquad \qquad \qquad \qquad \qquad \qquad \qquad \qquad \qquad \qquad \qquad \qquad \qquad \qquad \qquad \qquad \qquad \qquad \qquad \qquad \qquad \qquad \qquad \qquad \qquad 
                                              of data to 2
                                              digits
31
32 percentage _ frequency <- relative _ frequency * 100
33
34 audit _ data _FD <- cbind ( frequency _ distribution ,
35 relative_frequency,
                                        percentage _ frequency
                                        )
36
37 View ( audit _ data _FD )
38
39 \# \text{Page no. :}41−42
40
41 # Dot Plot and Histogram
42
```

```
43 # Install Library if not installed
44
45 \# in stall . packages ("ggplot2")
46
47 \# Import Library
48
49 library ( ggplot2 )
50
51 # Dot Plot
52
53 dotchart (audit_data, main = "Dot Plot for the Audit
     Time Data", xlab = "Audit Time (days)",
54 cex = 0.5) # cex is for scaling
55
56 # Note that: Book dot plot is different from my dot
      p lot.
57
58 # Histogram
59
60 ggplot ( audit _ data _FD , aes ( class _range , frequency ,
      fill = class\_range) +
61 geom_histogram (\text{stat} = "identity") + \text{labels} (\text{title} = "Histogram for the Audit Time Data"
x = "AuditTime (
                                                 days)",
                                                 y = "F r e que n c y
                                                 ") + y \lim(0, 8)
```
<span id="page-16-0"></span>R code Exa 2.3a Scatter Plot and Tradeline

```
1 \# \text{ Page no. :}57−58
```

```
2
3 \# Dataset
4
5 week \leq c(1, 2, 3, 4, 5, 6, 7, 8, 9, 10)6 x \leftarrow c(2, 5, 1, 3, 4, 1, 5, 3, 4, 2)7 y <- c (50 ,57 ,41 ,54 ,54 ,38 ,63 ,48 ,59 ,46)
8 data \leq data . frame (week, x, y)
9
10 \# Install Library if not installed
11
12 \# in stall . packages ("ggplot2")
13
14 \# Import Library
15
16 library (ggplot2)
17
18 \# Scatter Plot
19
20 ggplot(data, aes(x, y)) + geom\_point() + geom\_smooth(method = "lm", se = F) +
21 labs (title = "Scatter Plot and Tradeline for theStereo and Sound Equipment Store",
22=
                                                        <sub>"</sub>
                                                        Number
                                                        of
                                                        Commercials
                                                        "
                                                        ,
23 y
                                                        =
```
S a l e s

"

( \$ 100 s  $\left( \right)$ " )

<span id="page-18-0"></span>R code Exa 2.4a Cumulative Distributions

```
1 \# \text{Page no. :}44
2
3 \# Cumulative Distributions
4
5 audit_time \leq c("Less than or equal to 14", "Less
     than or equal to 19", "Less than or equal to 24",
6 " Less than or equal to 29", "Less
                    than or equal to 34")
7 frequency \leq c(4, 8, 5, 2, 1) # Refer to table no. 2.5
      page no . 40
8 cumulative_freq <- cumsum (frequency)
9
10 DF <- data.frame (audit_time, frequency, cumulative_
     freq )
11
12 CRF \leq DF$ cumulative _ freq / sum (DF$ frequency) \#Cumulative Relative Frequency
13
14 CPF \leq - CRF * 100 \# Cumulative Percentage Frequency
```

```
15
16 DF \leq cbind (DF, CRF, CPF)
17 View ( DF )
18
19 breaks \leq - seq(9, 34, by = 5)
20 cumfreq0 \leq c(0, DF$ cumulative_freq)
21
22 DF2 <- data . frame ( breaks , cumfreq0 )
23
24 \# Install Library if not installed
25
26 \# in stall . packages ("ggplot2")
27
28 \# Import Library
29
30 library ( ggplot2 )
31
32 ggplot (DF2, aes (breaks, cumfreq0, group = 1)) + geom
      \text{\_point}() + \text{geom}\text{\_line}() +33 xlim(c(0,35)) + labs (title = "Ogive For the Audit
         Time Data", x = "Audio Time ( Days)",
34 \text{ } y = "Cumulative Frequency")
```
<span id="page-19-0"></span>R code Exa 2.5a Exploratory Data Analysis The Stem and Leaf Display

 $\frac{4}{3}$  Page no. : 49 2 3 # Exploratory Data Analysis : The Stem – and – Leaf D is p lay 4 5 data <- c(112 , 72 , 69 , 97 , 107 , 73 , 92 , 76 , 86 , 73 , 126 , 128 , 118 , 127 , 124 , 82 , 104 , 132 , 134 , 83 , 6 92 , 108 , 96 , 100 , 92 , 115 , 76 , 91 , 102 , 81 , 95 , 141 , 81 , 80 , 106 , 84 , 119 , 113 ,

```
98 , 75 ,
7 68 , 98 , 115 , 106 , 95 , 100 , 85 , 94 , 106 ,
              119)
8
9 stem ( data )
10
11 \# \text{Page no. :}51
12
13 data2 <- c (1565 , 1852 , 1644 , 1766 , 1888 , 1912 , 2044 ,
      1812 , 1790 , 1679 , 2008 , 1852 , 1967 , 1954 ,
14 1733)
15 stem (data2) # Answer is varing from the book
```
## <span id="page-21-0"></span>Chapter 3

# Descriptive Statistics Numerical Measures

<span id="page-21-1"></span>R code Exa 3.1a Measures of Location Mean Part 1

```
1 \# \text{Page no. :}87
2
3 \# Mean
4
5 \times \leftarrow c(46, 54, 42, 46, 32)6
7 sample_mean \leq mean (x)8
9 cat ("Sample mean for x is ", sample_mean)
```
<span id="page-21-2"></span>R code Exa 3.1b Measures of Location Mean Part 2

1  $\# \text{ Page no. :}$ 88

2

```
3 \# Dataset
4
5 graduate \leftarrow c(1, 2, 3, 4, 5, 6, 7, 8, 9, 10, 11, 12)6 salary <-c(3450 ,3550 ,3650 ,3480 ,3355 ,3310 ,3490 ,3730 ,3540 ,3925 ,3520 ,3480)
7
8
9 dataset <- data.frame (graduate, salary)
10
11 \# Mean
12
13 mean_salary <- mean (dataset $ salary)
14
15 cat ("Mean monthly starting salary of 12 business
      school graduates is", mean_salary)
```
<span id="page-22-0"></span>R code Exa 3.1c Measures of Location Median Part 1

```
1 \# \text{Page no.}: 89
2
3 \# Median
4
5 \times \leftarrow c(32, 42, 46, 46, 54)6
7 median \leq median(x)8
9 cat ("Median value for x is ", median)
```
<span id="page-22-1"></span>R code Exa 3.1d Measures of Location Median Part 2

```
1 \# Page no
                                            . : 89
2
3 salary <- c
    (3450 ,3550 ,3650 ,3480 ,3355 ,3310 ,3490 ,3730 ,3540 ,3925 ,3520 ,3480)
4
5 \# Median
6
7 median \leq median (salary)
8
9 cat ("The median of salary is ", median)
```
<span id="page-23-0"></span>R code Exa 3.1e Measures of Location Percentiles and Quartiles

```
1 \# \text{ Page no.}: 90−91
\mathfrak{D}3 salary <- c
     (3450 ,3550 ,3650 ,3480 ,3355 ,3310 ,3490 ,3730 ,3540 ,3925 ,3520 ,3480)
4
5 \# 85th and 50th Percentiles
6
7 solution \leq quantile (salary, probs = c(0.85, 0.5))
8
9 cat ("Value for 85th and 50th percentile are ",
     solution [1], ",", solution [2])
10
11 \# Note that: 85th percentile value is different from
      the book
12
13
14 \# 25th, 50th, 75th Percentiles (First, Second, Third
      Quartiles)
```

```
15
16 values \leq quantile (salary, probs = c(0.25, 0.5,0.75) )
17
18 cat ("Value for first, second, third quartiles are ",
      values [1], ",", values [2], ",", values [3])
19
20 \# Note that: First and Second Quartile values are
      different from the book
```
<span id="page-24-0"></span>R code Exa 3.2a Measures of Variability Range and IQR

```
\# \text{ Page no. :}96−97
2
3 salary <- c
     (3450 ,3550 ,3650 ,3480 ,3355 ,3310 ,3490 ,3730 ,3540 ,3925 ,3520 ,3480)
4
5 \# Range
6
7 range \leftarrow range (salary)
8 diff <- range [2] - range [1]
9
10 cat("Range is", diff)11
12 \# Inter-Quartile Range
13
14 IQR <- IQR (salary)
15
16 cat("IQR is " ,IQR)17
18 \# Note that : IQR value of Book is different.
```
<span id="page-25-0"></span>R code Exa 3.2b Measures of Variability Variance

```
\# \text{ Page no. :}97−98
2
3 students <-c(46, 54, 42, 46, 32)4
5 # V a ri a n c e
6
7 variance <- var (students)
8
9 cat ("Variance of students is ", variance)
```
<span id="page-25-1"></span>R code Exa 3.2c Measures of Variability Standard Deviation

```
1 \# \text{ Page no. :}98−99
2
3 salary <- c
      (3450 ,3550 ,3650 ,3480 ,3355 ,3310 ,3490 ,3730 ,3540 ,3925 ,3520 ,3480)
4
5 \# Variance
6
7 variance <- var (salary)
8
9 \# Standard Deviation
10
11 sd \leftarrow sd(salary)12
13 cat ("Variance of salary is ", variance)
14 cat ("Standard Deviation is ", sd)
```
<span id="page-26-0"></span>R code Exa 3.3a Z Score

```
1 \# \text{Page}no . :
                                                   104
2
3 # Z−s c o r e
4
5 students <-c(46, 54, 42, 46, 32)6
7 deviation <- students - mean (students)
8
9 sample_variance <- var (students)
10
11 dataset <- data.frame (students, deviation)
12
13 z \leftarrow c()14
15 for (i in 1: length (data set $students)) {
16 z[i] <- deviation [i]/sqrt (sample_variance)
17 }
18
19 dataset <- cbind (dataset, zScore = z)
20
21 View (dataset)
```
<span id="page-26-1"></span>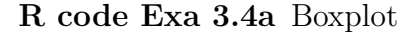

1  $\# \text{Page no.}$ : 110 2

```
3 salary <- c
      (3450 ,3550 ,3650 ,3480 ,3355 ,3310 ,3490 ,3730 ,3540 ,3925 ,3520 ,3480)
4
5 # Install Library if not installed
6
7 \#install.\text{packages}("ggplot2")8
9 \# Import Library
10
11 library (ggplot2)
12
13 \# Boxplot
14
15 ggplot (data frame(salary), aes(x = " " , y = salary))+ geom_boxplot(fill = "purple")+
16 ggtitle ("Boxplot for Salary") + ylab ("Salary")
```
<span id="page-27-0"></span>R code Exa 3.5a Covariance and Correlation Coefficient

```
\frac{4}{3} Page no. :
                                                  115−116 and 119
2
3 \# Dataset
4
5 \times \leftarrow c(2, 5, 1, 3, 4, 1, 5, 3, 4, 2)6 \text{ y } \leftarrow \text{ c } (50, 57, 41, 54, 54, 38, 63, 48, 59, 46)7
8 dataset \leq data. frame (x, y)9
10 \# \text{Coveriance}11
12 coveriance \leq -\cos(\text{dataset}\ x, \text{dataset}\ y)13
14 cat ("Value of covariance is ", coveriance)
```

```
15
16 \# Correlation Coefficient
17
18 correlation \leftarrow cor (dataset x, dataset y)
19
20 cat ("Value of correlation coefficient is",
      correlation )
```
<span id="page-28-0"></span>R code Exa 3.5b Sample Correlation Coefficient

```
1 \# \text{Page no.}: 121
2
3 \# Data4
5 \times \leftarrow c(5, 10, 15)6 y \leftarrow c(10, 30, 50)7
8 # Sample Correlation Coefficient
9
10 corr \leftarrow cor(x, y)11
12 cat ("Sample correlation coefficient of x and y is",
      corr )
```
#### <span id="page-28-1"></span>R code Exa 3.6a Weighted Mean

```
\# \text{ Page no. :}124 − 125
2
3 \# Data4
5 purchase \leftarrow c(1, 2, 3, 4, 5)
```

```
6 \text{ cost} \leftarrow c(3.00, 3.40, 2.80, 2.90, 3.25)7 pound <- c (1200 ,500 ,2750 ,1000 ,800)
8
9 dataset <- data . frame ( purchase , cost , pound )
10
11 # Weighted Mean
12
13 mean \leq weighted mean (dataset $cost, dataset $ pound)
14
15 cat ("Weigted mean for the dataset is", mean)
```
<span id="page-29-0"></span>R code Exa 3.6b Grouped Data Mean and Sample Variance

```
1 \# \text{Page no.}: 126
                                                 − 127
2
3 \# Data4
5 audit <- c("10-14", "15-19", "20-24", "25-29", "30-34")
6 midpoint <- c (12 ,17 ,22 ,27 ,32)
7 frequency <- c(4 ,8 ,5 ,2 ,1)
8
9 dataset <- data . frame ( audit , midpoint , frequency )
10
11 # Mean for Grouped Data
12
13 mean \leq weighted mean (dataset $ midpoint, dataset $
     frequency )
14
15 cat ("Mean for grouped data is", mean)
16
17 \# Sample Variance for Grouped Data
18
19 var <- sum (dataset $ frequency * ((dataset $ midpoint -
```

```
mean )**2) / (sum (dataset $frequency) - 1)
20
21 \# Note that : Grouped sample variance has no inbuild
       function
22
23 cat ("Sample variance for grouped data is", var)
```
## <span id="page-31-0"></span>Chapter 4

## Introduction to Probability

<span id="page-31-1"></span>R code Exa 4.1a Combinations

```
\# \text{ Page no. :}154
2
3 \# Combinations
4
5 \# \text{Eg}. 16
7 N < -58 n <- 2
9
10 combinations \leq choose (n = N, k = n)
11
12 cat ("The total combinations are", combinations)
13
14 # Eg. 2
15
16 \text{ N} \le -5317 n <- 6
18
19 combinations \leftarrow choose (n = N, k = n)
20
```
#### <span id="page-32-0"></span>R code Exa 4.1b Permutations

```
1 \# \text{Page no.}: 155
2
3 \# Permutations
4
5 N < -56 n \le - 2
7
8 permutations \leq choose (n = N, k = n) *factorial (n)
9
10 cat ("The total permutations are", permutations)
```
<span id="page-32-1"></span>R code Exa 4.1c Assigning Probabilities

```
1 \# \text{Page no. : } 155− 156
2
3 \# Assigning Probabilities
4
5 \times \leftarrow c(0,1,2,3,4)6 y \leftarrow c(2, 5, 6, 4, 3)7
8 DF \leq data . frame (x, y)9
10 y_sum \leftarrow sum (DF$y)
11
12 prob \leq - DF$y / y_sum
13
14 DF \leq cbind (DF, prob)
```
<span id="page-33-0"></span>R code Exa 4.1d Probabilities Assigning Example

```
1 \# \text{Page no. :}157 − 158
2
3 \# Probabilities Assigning Example
4
5 \text{ x } \leftarrow \text{ c}(2, 2, 2, 3, 3, 3, 4, 4, 4)6 y \leftarrow c(6, 7, 8, 6, 7, 8, 6, 7, 8)7
8 z = list()9
10 for (i \text{ in } 1:\text{length}(x))11 \quad {
12 z[i] <- list (c(x[i], y[i]))13 }
14
15 past _ project <- c(6 ,6 ,2 ,4 ,8 ,2 ,2 ,4 ,6)
16
17 DF \leq data. frame (x, y, I(z), past_project)
18
19 past _ project _ sum <- sum( DF$ past _ project )
20
21 p <- DF$ past _ project / past _ project _ sum
22
23 DF \leftarrow cbind (DF, p)
24
25 total_probability \leq sum (DF$p)
26
27 cat ("Total probability for the Sample Point is",
      total _ probability )
28
```
<span id="page-34-0"></span>R code Exa 4.2a Probability of an Event

```
1 \# \text{ Page no. :}161
2
3 \# Probability of an Event
4
5 \# C denotes the event that is completed in 10 months
       or less
6
7 C <- c(list(c(2,6)), list(c(2,7)), list(c(2,8)),
      list(c(3,7)), list(c(3,8)), list(c(4,6)))8 prob <- c (0.15 ,0.15 ,0.05 ,0.10 ,0.20 ,0.05)
9
10 dataset \leq data. frame (I(C), prob)11
12 event \leq sum (dataset $ prob)
13
14 \# P(C) = P(2, 6) + P(2, 7) + P(2, 8) + P(3, 7) + P(3, 8)+ P(4,6)
15
16 cat ("Probability of an event P(C) is", event)
17
18 \# L denotes the event that is completed in less than
       10 months
19
20 L \leftarrow c(list(c(2,6)), list(c(2,7)), list(c(3,7)))21 prob <- c (0.15 ,0.15 ,0.10)
22
23 dataset \leq data. frame (I(L), prob)24
25 \# P(L) = P(2, 6) + P(2, 7) + P(3, 7)26
```

```
27 event2 \leq sum (dataset $ prob)
28
29 cat ("Probability of an event P(L) is", event2)
30
31 # M denotes the event that is completed in more than
       10 months
32
33 M \leftarrow c(list(c(3,8)), list(c(4,7)), list(c(4,8)))34 prob <- c (0.05 ,0.10 ,0.15)
35
36 dataset \leq data. frame (I(M), prob)37
38 \# P(M) = P(3,8) + P(4,7) + P(4,8)39
40 event3 \leq sum (dataset $ prob)
41
42 cat ("Probability of an event P(L) is", event3)
```
<span id="page-35-0"></span>R code Exa 4.3a Probability Computation using Complement

```
\# \text{ Page no. :}165
2
3 # Probability Computation using Complement
4
5 p_ comp _A <- 0.80
6
7 p_A \leftarrow 1 - p_{\text{comp}}A8
9 cat ("Probability for A is", p_A)
```
<span id="page-35-1"></span>R code Exa 4.3b Intersection and Union of Events
```
1 \# Pahe no. : 167
2
3 # Intersection and Union of Events
4
5 a \leq -56 n \leq -507 \, c \, \leftarrow \, 68 d \leq -29
10 p_L < -a / n11
12 p_{D} <- c / n
13
14 p_L_and_D <- d / n
15
16
17 cat ("Probability for L intersection D is", p_L_and_D)
18
19 p_L_or_D \le p_L + p_D - p_L_and D
20
21 cat ("Probability for L union D is", p_L_or_D)
```
R code Exa 4.3c Addition Law

```
1 \# \text{ Page no. :}168
2
3 \# Addition Law
4
5 p_S <- 0.30
6 p_W <- 0.20
7 p_S_and_W <- 0.12
8
9 p_S_or_W < -p_S + p_W - p_S_and_W10
```
#### 11 cat ("Probability after applying addition law is ", p\_  $S_orr_W)$

R code Exa 4.4a Conditional Probability

```
1 \#\text{ Page no. :}171 − 174
2
3 \# Conditional Probability
4
5 position \leq c("Promoted", "Not Promoted")
6 gender <- c("Men" ,"Women")
7 number1 \leftarrow c(288, 36) # Promoted
8 number2 <- c(672 , 204) # Not Promoted
9
10 DF <- data.frame (position, gender, number1, number2)
11
12 table \le round (prop.table (DF[, 3:4]), 2)
13 table \leq as matrix (table)
14 table
15
16 position \leq c ("Promoted", "Not Promoted")
17 men <- c( table [1 ,1][[1]] , table [1 ,2][[1]])
18 women <- c( table [2 ,1][[1]] , table [2 ,2][[1]])
19
20 DF2 <- data.frame (position, men, women)
21 View (DF2)
22
23 columnSums \leftarrow apply (DF2 [, 2:3], 2, sum)
24 rowSums <- apply ( DF2 [ ,2:3] , 1, sum )
25
26 cat ("Total Probability For having Men is",
      columnSums [1])
27 cat ("Total Probability For having Women is",
     columnSums [2])
```

```
28 cat ("Total Probability For Promotion", rowSums [1])
29 cat ("Total Probability For Not a Promotion", rowSums
      [2])
30
31 cond1 <- DF2\fmen [1] / columnSums [1]
32
33 cat ("Conditional Probability for Men and getting
      Promoted given the Probability
34 of Total Men is", cond1)
35
36 cond2 <- DF2\frac{6}{3}women [1] / columnSums [2]
37
38 cat ("Conditional Probability for Women and getting
     Promoted given the Probability
39 of Total Women is", cond2)
```
R code Exa 4.4b Multiplication Law

```
1 \qquad \qquad \# \text{ Page no. :}174 − 175
2
3 \# Multiplication Law
4
5 \# P(S | D) = 0.756
7 \times \leftarrow 0.758
9 \# Event S = 0.84
10
11 y \leftarrow 0.8412
13 x_and _y <- x * y14
15 cat ("After applying multiplication law we get", x_and _y)
```

```
16
17 \# Multiplication Law for Independent Events
18
19 A \leftarrow 0.80
20
21 \text{ B} \le -0.8022
23 A<sub>and</sub>B <- A * B
24
25 cat ("After applying multiplication law for
      independent events A and B we get", A_and_B)
```
R code Exa 4.5a Bayes Theorem Tabular Approach

```
1 \#\text{ Page no. : } 1822
3 \# Tabular Approach for Bayes' Theorem
4
5 events \leftarrow c("A1", "A2")6 prior_probabilities \leftarrow c(0.65, 0.35)7
8 conditional probabilities \leq c (0.02,0.05)
9
10 joint _ probabilities <- prior _ probabilities *
     conditional _ probabilities
11
12 total _ joint _ probability <- sum ( joint _ probabilities )
13
14 posterior_probabilities <- joint_probabilities /
     total _ joint _ probability
15
16 DF \leq data . frame (events, prior_probabilities,
     conditional _ probabilities
17 , joint_probabilities, posterior_
                       probabilities )
```

```
18
19 View (DF)
20
21 cat ("Total posterior probability is", sum (DF$)
      posterior _ probabilities ) )
```
## Chapter 5

# Discrete Probability Distribution

R code Exa 5.1a Discrete Probability Distribution Graph Expected value Variance and Standard Deviation

```
1 \# \text{Page no. : } 198− 199
2
3 # Discrete Probability Distribution:
4
5 \times \leftarrow c(0,1,2,3,4,5)6 prob_of_x \leftarrow c(0.18, 0.39, 0.24, 0.14, 0.04, 0.01)7
8 dataset \leq data. frame (x, prob_of_x)9
10 # Install Library if not installed
11
12 \# in stall . packages ("ggplot2")
13
14 \# Import Library
15
16 library (ggplot2)
17
```

```
18 ggplot (dataset, aes (x = x, y = prob_of_x)) + geom
     bar (stat = "identity", fill = "blue") + labs(19 \text{title} = "Graphical representation of theProbability Distribution",
20 x = "Number of Automobiles", y = "Probability")21
22 # Page no. : 203
23
24 # Expected value
25
26 exp_values <- dataset x * dataset prob_of_x
27
28 dataset <- data.frame(cbind(dataset, exp_values))
29
30 expected_value \leq sum (dataset $ exp_values)
31 cat ("Expected value for the given problem is",
     expected _ value )
32
33 # Page no. : 204 −
                                        205
34
35 \# Variance and Standard Deviation
36
37 deviation_of_x \leftarrow (dataset$x - expected_value)
38
39 deviation_square \leftarrow (deviation_of_x) ** 2
40 variance <- sum (dataset $prob_of_x * deviation_square
     )
41 standard_deviation <- sqrt (variance)
42
43 cat ("Variance is", variance)
44 cat ("Standard Deviation is", standard_deviation)
```
R code Exa 5.2a Binomial Probability Distribution

```
1 \# \text{Page no. : } 2112
3 \# Binomial Probability Distribution
4
5 no_of_trials \leftarrow 3
6 no_of_ successes <- 2
7 BPD \leftarrow choose (n = no_of\_trials, k = no_of_successes)
8
9 cat ("Answer is", BPD)
10
11 no_of_successes <- 3
12 BPD \leq choose (n = no_of_trials, k = no_of_successes)
13 cat ("Answer is", BPD)
```
R code Exa 5.2b Binomial Probability Distribution Eg2

```
1 \# Page no
                                                  \ddot{\phantom{0}}. :
                                                  211
2
3 # Binomial Probability Distribution Eg-2
4
5 \# Data
6 customer1 <- c("Purchase","Purchase","No Purchase")
7 customer2 <- c("Purchase", "No Purchase", "Purchase")
8 customer3 <- c("No Purchase", "Purchase", "Purchase")
9
10 customer <- data . frame ( customer1 , customer2 , customer3
     )
11
12 len \leq nrow (customer) # Trial
13
14 x \lt - 1 # For purchase
15 y \leftarrow 0 \# For no purchase
16
```

```
17 p \leftarrow 0.3018 q \leftarrow 1 - p
19 outcome \leftarrow c()
20
21 # Install Library if not installed
22
23 install packages ("Rlab")
24
25 \# Import Library
26
27 library (Rlab) # For dbern
28
29 for (i in 1: len)
30 {
31 if(customer1[i] == "Purchase" \&\& customer2[i] == "
        Purchase" \&\&\; customer3 [i] == "Purchase")
32 {
33 outcome [i] = dbern (x, p) * dbern (x, p) * dbern (x, p)\lambda34 } else if (customer1 [i] == "Purchase" && customer2 [
        i] == "Purchase" && customer3[i] == "No
        Purchase")
35 {
36 outcome [i] = dbern (x, p) * dbern (x, p) * dbern (y, p)\lambda37 } else if(customer1[i] == "Purchase" && customer2[
        i] == "No Purchase" x x customer3 [i] == "
        Purchase")
38 {
39 outcome [i] = dbern (x, p) * dbern (y, p) * dbern (x, p)\mathcal{L}40 } else if(customer1[i] == "Purchase" && customer2[
        i] == "No Purchase" k k customer3 [i] == "No
        Purchase")
41 {
42 outcome [i] = dbern (x, p) * dbern (y, p) * dbern (y, p)\mathcal{L}43 } else if(customer1[i] == "No Purchase" &&
```

```
customer2 [i] == "Purchase" && customer3 [i] == "
        Purchase")
44 {
45 outcome [i] = dbern (y, p) * dbern (x, p) * dbern (x, p)\left( \right)46 } else if(customer1[i] == "No Purchase" \&&customer2 [i] == "Purchase" && customer3 [i] == "
        No Purchase")
47 {
48 outcome [i] = dbern (y, p) * dbern (x, p) * dbern (y, p)\lambda49 } else if(customer1[i] == "No Purchase" &&
        customer2 [i] == "No Purchase" && customer3 [i]= "Purchase")
50 {
51 outcome [i] = dbern (y, p) * dbern (y, p) * dbern (x, p)\lambda52 } else
53 {
54 outcome [i] = dbern (y, p) * dbern (y, p) * dbern (y, p))
55 }
56 }
57
58 customer <- cbind ( customer , outcome )
59
60 View ( customer )
61
62 \# \text{Page no. :}212 −
                                                213
63
64 \# Binomial Probability Function
65
66 x \leftarrow c(0, 1, 2, 3)67 fun \leftarrow c()
68
69 for (i in 0: length(x)) {
```

```
70 fun[i] \leq dbinom(x[i], len, p)
71 }
72
73 dataset \leq data . frame (x, fun)74 View ( dataset )
75
76 \# Install Library if not installed
77
78 \# in stall . packages ("ggplot2")
79
80 # Import Library
81
82 library (ggplot2)
83
84 ggplot (dataset, aes (x = x, y = fun)) + geom_bar (stat
      = "\mathrm{identity}", fill = "\mathrm{blue}") + labs (
85 \bullet title = " Graphical representation of the
        Probability Distribution",
86 x = "Number of Customers", y = "Probability")87
88 \# \text{Page no. :}214 -215
89
90 # Expected Value, Variance and Standard Deviation
      for Binomial Probability Distribution
91
92 expected_value <- len * p
93 variance <- len * p * q
94 standard_deviation <- sqrt (variance)
95
96 cat ("Expected value is", expected_value)
97 cat ("Variance is", variance)
98 cat ("Standard deviation is", standard_deviation)
```
R code Exa 5.3a Poisson Probability Distribution

```
1 \# \text{ Page no. :}218
2
3 \# Poisson Probability Distribution
4
5 \times = 56 expected _ value <- 10
7 e \leftarrow 2.72 \# Exponential value
8
9 PPD \leq dpois (x, expected value) # PoissonProbability Distribution
10
11 cat ("Answer is", PPD)
```
R code Exa 5.4a Hypergeometric Probability Distribution

```
1 \# \text{Page no. : } 222− 223
2
3 # Hypergeometric Probability Distribution
4
5 \# Probability for 1 defective item
6
7 N < - 128 n <- 3
9 r \leftarrow 5
10 \times < -111
12 HPD \leq - dhyper (x = x, m = r, n = N-r, k = n)13
14 cat ("Answer is", HPD)
15
16 \# Probability for atleast one defective item
```

```
17
18 HPD \leq dhyper (x = 0, m = r, n = N-r, k = n) #
      Probability for no defective item
19
20 cat ("Answer is", 1 - HPD) # Probability for atleast
      one defective item
21
22 \# Expected value, Variance and Standard Deviation
23
24 expected_value \leq -n * (r / N)25 variance \leq expected_value * (1 -(r/N)) * ((N-n)/(N)
      -1))
26 standard_deviation \leq sqrt (variance)
27
28 cat ("Expected value", expected_value)
29 cat ("Variance", variance)
30 cat ("standard deviation", standard_deviation)
```
R code Exa 5.5a Expected Value and Variance

```
\#\text{ Page no. :}203 − 204
2
3 \# Expected Value and Variance
4
5 \times \leftarrow c(0,1,2,3,4,5)6 prob_of_x \leq c(0.18, 0.39, 0.24, 0.14, 0.04, 0.01)7 expected_value <- x * prob_of_x
8
9 DF <- data.frame(x, prob_of_x, expected_value)
10
11 expected_mean <- sum (DF$ expected_value)
12
13 cat ("Expected mean is", expected mean)
14
```

```
15 deviation <- DF$x - expected mean
16 sq_deviation <- deviation ** 2
17 expected_value2 <- DF$prob_of_x * sq_deviation
18
19 DF <- cbind (DF, deviation, sq_deviation, expected_
     value2 )
20 View (DF)
21
22 expected_variance <- sum (DF$ expected_value2)
23
24 cat ("Expected variance is", expected_variance)
25
26 expected_SD <- sqrt (expected_variance)
27
28 cat ("Expected SD is", expected_SD)
```
## Chapter 6

# Continuous Probability Distribution

R code Exa 6.1a Uniform Probability Distribution

```
1 # Page no. : 234 −
                                        236
2
3 \# Uniform Probability Distribution
4
5 a \leftarrow 120
6 b \leq 140
7 fun _ over _x <- 1/20
8
9 \# Since uniform probability is symmetric we can
     split it into left and right parts which
10 \# are symmetric in nature
11
12 c <- 130 \# (120+140)/2 = 13013
14 \# Probability of uniform probability distribution
     is the area of the figure (rectangle)
15
16 # Area for the left symmetric part of the figure
```

```
17
18 area \leftarrow punif (c, a, b)19 area_full \leftarrow 2 * area
20
21 cat ("Probability is", area_full)
22
23 \# Expected value, Variance and standard Deviation
24
25 expected_value \leftarrow (a + b) / 2
26 variance <- (b - a) ** 2 / 12
27 standard_deviation <- sqrt (variance)
28
29 cat ("Expected value is", expected_value)
30 cat ("Variance is", variance)
31 cat ("Standard deviation is", standard_deviation)
```
R code Exa 6.2a Normal Probability Distribution

```
1 \# \text{Page no. : } 246− 247
2
3 \# Normal Probability Distribution
4
5 mean <- 36500
6 sigma <- 5000
7 \times \leftarrow 400008 probability <- pnorm (40000, mean=36500, sd=5000,
     lower.tail = F)9
10 cat("The probability of x exceed 40000 is",probability )
11
12 \# \text{Page no. : } 24713
14 probability <- 0.10
```

```
15 z_value \leq round (qnorm (probability), 2) # Round it
       to 2 decimal place
16 x \leftarrow (sigma * z_value) + mean
17
18 cat ("Value of x for not more than 10\% of area is
      selected is",x)
```
R code Exa 6.3a Normal Approximation of Binomial Probabilities

```
1 \#\text{ Page no. : } 251 -252
2
3 # Normal Approximation of Binomial Probabilities
4
5 n \leq -1006 p \leftarrow 0.17 q \leftarrow 1 - p8
9 mu <- n * p
10 sigma \leq sqrt (mu * q)
11
12 \# P(x = 12) \implies P(11.5 \le x \le 12.5)13
14 x1 <- 12.5
15 \times 2 \leftarrow 11.516 z-value1 <- (x1 - mu) / sigma
17 z_value2 <- (x2 - mu) / sigma
18
19 area1 <- pnorm(z_value1)
20 area2 <- pnorm(z_value2)
21
22 diff <- area1 - area2
23
24 cat ("The normal approximation to the probability of
      12 successes in 100 trials is ", diff)
```

```
25
26 \# Probability for 13
27
28 \times \leftarrow 13.529 z <- (x - mu) / sigma
30 ans \leq pnorm(z)31
32 cat ("Answer is", ans)
```
R code Exa 6.4a Exponential Probability Distribution

```
1 \# \text{Page no. :}255
2
3 # Exponential Probability Distribution
4
5 mu <- 15
6 \times 1 \leftarrow 67 \times 2 \leftarrow 188
9 \# P(x \leq 6)10
11 EPD <- pexp ( x1 ,1/mu )
12
13 # P(x \leq 18)14
15 EPD2 <- pexp(x2, 1/mu)
16
17 diff <- EPD2 - EPD
18
19 cat ("The probability that loading a truck will take
      between 6 and 18 minutes is ", diff)
20
21 SD <- mu
22 sigma <- SD ** 2
```
 24 cat ("Variance is", sigma)

## Chapter 7

# Sampling and Sampling Distribution

R code Exa 7.1a Point Estimator

```
1 \# Page no
                                                   . :
                                                   274
2
3 # Sample Mean and Sample Standard Deviation
4
5 annual_salary \leftarrow c
      (49094.30,53263.90,49643.50,49894.90,47621.60,55924.00,49092.30,5
6 55109.70,45922.60,57268.40,55688.80,51564.70,5618
7 51932.60 ,52973.00 ,45120.90 ,51753.00 ,54391.80 ,50164.20 ,52973.60 ,50241.30 ,52793.90 ,
8 50979.40 ,55860.90 ,57309.10)
9
10 program <- c("Yes","Yes","Yes","Yes","No","Yes","Yes
     ", "\gammaes", "\gammaes", "\gammaes", "\gammaes", "\gammaes", "\gammao", "\gammaes", "\gammao", "\gammao", "
     Yes",
11 "No", " Yes", " Yes", " Yes", " Yes", " Yes", " No", "
```

```
No" ,"No" ,"No" ,"No" ," Yes " ," Yes " ,"No")
12
13 dataset <- data.frame(annual_salary, program)
14
15 sample_mean <- mean (dataset $ annual_salary)
16 sample_sd <- sd(dataset$annual_salary)
17
18 cat ("Sample mean of the data is", sample_mean)
19 cat ("Sample satndard deviation is", sample_sd)
20
21 \# Note that : Book SD is different from our SD
22
23 # Sample Proportion
24
25 n \leq nrow (dataset)
26 \times < -1927
28 sample_proportion <- x / n
29
30 cat ("Sample Proportion is", sample_proportion)
```
R code Exa 7.2a Sampling Distribution

```
1 \#\text{ Page no. } 277− 278
2
3 \# Sampling Distribution
4
5 mean_annual_salary \leq c ("49500.00 - 49999.99","
    50000.00 - 50499.99", "50500.00 - 50999.99", "
    51000.00 - 51499.99",
6 "51500.00 - 51999.99","52000.00 - 52499.99","
                          52500.00 - 52999.99","
                          53000.00 - 53499.99",
```

```
7 " 535 00.00 −5399 9.99 ")
8 frequency \leftarrow c(2, 16, 52, 101, 133, 110, 54, 26, 6)9 relative_frequency <- c
      (.004 ,.032 ,.104 ,.202 ,.266 ,.220 ,.108 ,.052 ,.012)
10
11 DF <- data . frame ( mean _ annual _ salary , frequency ,
     relative _ frequency )
12
13 library (ggplot2)
14
15 ggplot ( DF , aes ( mean _ annual _salary , relative _ frequency )
     ) +16 geom_histogram(stat = "identity", fill = "purple")
        + labs (title = " Relative Frequency Histogram",
x = " Mean Salary",
                                        y = " frequency"
                                        \lambda
```
R code Exa 7.3a Sampling Distribution of Sample Mean

```
1 \# \text{Page no. :}281
2
3 \# Sampling Distribution of xbar
4
5 sigma <- 4000
6 N < -25007 n < -308 x <- n / N
9
10 if(x > 0.05) # Condition to include finite
     p o pulation factor or not (< 5\%)11 {
12 standard_error \leq - sqrt((N-n)/(N-1)) * (sigma /
       sqrt(n))
```

```
13 } else {
14 standard_error <- sigma / sqrt(n)
15 }
16
17 cat ("Standard deviation of sample mean is", standard_
      error )
18
19 \# \text{Page no. : } 28420
21 \# To find probability that xbar is between 51300 and
       52300
22
23 xbar1 <- 52300
24 xbar2 <- 51300
25 mu <- 51800
26
27 z1 \leftarrow (xbar1 - mu) / standard_error
28 z2 \leftarrow (xbar2 - mu) / standard_error
29
30 p1 \leftarrow pnorm(z1, \text{ lower tail} = T)31 p2 \leftarrow pnorm (z2, lower . tail = T)
32
33 diff <- p1 - p2
34
35 cat ("Probability that xbar is between 51300 and
      52300 is", diff)
```
R code Exa 7.3b Relationship between Sample Size and Sampling Distribution of xbar

```
\# \text{ Page no. :}285 −
                                286
2
3 # Relationship between Sample Size and Sampling
```

```
Distribution of xbar
4
5 sigma <- 4000
6 n \le 100
7 population_mean <- 51800
8
9 standard_error <- sigma / sqrt(n)
10
11 xbar1 <- 52300
12 xbar2 <- 51300
13
14 z1 <- (xbar1 - population_mean) / standard_error
15 z2 <- (xbar2 - population_mean) / standard_error
16
17 p1 \leftarrow pnorm(z1, \text{ lower tail} = T)18 p2 \leftarrow pnorm(z2, lower.tail = T)
19
20 diff <- p1 - p2
21
22 cat ("Probability that xbar is between 51300 and
      52300 with increased sample size is", diff)
```
R code Exa 7.4a Sampling Distribution of Sample Proportion

```
1 \# \text{Page no.}2
3 \# Sampling Distribution of pbar
4
5 population proportion <-0.606 n \leq -307 N < -25008
9 x <- n / N
10
```
: 290

```
11 if(x > 0.05) # Condition to include finite
     p o pulation or not ( < 5\%)12 {
13 standard_deviation \leq sqrt((N-n)(N-1)) * sqrt((population _ proportion *
14 (1)
                                                     -
                                                     population
                                                     _
                                                     proportion
                                                     )
                                                     )
                                                     /
                                                     n
                                                     )
15 } else {
16 standard_deviation <- sqrt((population_proportion
       * (1 - population _ proportion ) ) / n )
17 }
18
19 cat ("Standard deviation for sample proportion is",
     standard _ deviation )
```

```
R code Exa 7.4b Practical value of the Sampling Distribution of Sample
Proportion
```

```
1 \# \text{Page no. : } 2912
3 \# Practical value of the Sampling Distribution of
   pba r
```

```
4
5 population proportion <-0.606 standard_error <-0.08947 sample _ proportion <- 0.65
8
9 z_value <- (sample_proportion - population_
      proportion) / standard_error
10
11 prob1 <- pnorm (sample_proportion, population_
      proportion, standard_error, lower.tail = T)
12
13 sample _ proportion2 <- 0.55
14
15 z_ value <- ( sample _ proportion2 - population _
      proportion) / standard_error
16
17 prob2 <- pnorm (sample_proportion2, population_
      proportion, standard_error, lower.tail = T)
18
19 final prob \leftarrow prob1 - prob220
21 cat ("The final probability is", final_prob)
```
R code Exa 7.4c Practical value of the Sampling Distribution of Sample Proportion Eg2

```
1 \#\text{ Page no. : } 292 -293
2
3 \# Practical value of the Sampling Distribution of
    pbar Eg-24
5 population proportion <-0.606 n \le 100
7
```

```
8 standard_error <- sqrt(population_proportion*(1 -
      population\_proportion) / (n))
9
10 sample _ proportion <- 0.65
11
12 z_value <- (sample_proportion - population_
      proportion) / standard_error
13
14 prob1 <- pnorm (sample_proportion, population_
      proportion, standard_error, lower.tail = T)
15
16 sample _ proportion2 <- 0.55
17
18 z_value <- (sample_proportion2 - population_
      proportion) / standard_error
19
20 prob2 <- pnorm (sample_proportion2, population_
      proportion, standard_error, lower.tail = T)
21
22 final_prob \leq prob1 - prob2
23
24 cat ("The final probability is", final_prob)
```
## Chapter 8

## Interval Estimation

R code Exa 8.1a Population Mean Sigma Known

```
1 \# \text{ Page no. :}310 − 314
2 \# Population Mean Sigma known
3
4 pop sd <- 20
5 sample_size <-1006 sample _ mean <- 82
7
8 standard_error <- pop_sd / sqrt (sample_size)
9
10 \# 95\% confidence interval
11
12 margin_of_error \leq qnorm(0.975) * standard_error #
     95% confidence interval \rightarrow 1 - 0.025 = 0.975
13
14 IE <- sample_mean + c(-margin_of_error, margin_of_
     error )
15
16 cat ("The margin of error is given by", margin_of_
     error )
17 cat ("The 95% interval estimate is given by", IE)
```

```
18
19 \# 90\% confidence interval
20
21 margin_of_error \leq qnorm(0.95) * standard_error #
      90\% confidence interval \rightarrow 1 - 0.05 = 0.95
22
23 IE <- sample_mean + c(-margin_of_error, margin_of_
      error )
24
25 cat ("The margin of error is given by", margin_of_
      error )
26 cat ("The 90\% interval estimate is given by", IE)
27
28 \# 99\% confidence interval
29
30 margin_of_error \leq qnorm(0.995)*standard_error \#99% confidence interval -> 1 - 0.005 = 0.995
31
32 IE <- sample _ mean + c( - margin _of_error , margin _of_
      error )
33
34 cat ("The margin of error is given by", margin_of_
      error )
35 cat ("The 99\% interval estimate is given by", IE)
```
R code Exa 8.2a Population Mean Sigma Unknown

```
1 \# \text{Page no. :}319 − 320
2
3
4 \# Population Mean Sigma Unknown
5
6 cradit_card_balances < -c(9430,7535,4078,5604,5179,4416,10676,1627,10112,6567,13627,18719,
```

```
10544,13659,7061,6245,13021,9719,2200,1074
8 7917,11346,12806,4972,11356,7117,9465,1926 3
9 6845,10493,615,13627,12557,6232,9691,11448
10 12851,5337,8372,7445,11032,6525,5239,6195,
11
12 test \leftarrow t. test (cradit_card_balances)
13 IE1 \leq test $ conf. int [1]
14 IE2 \leq test $ conf. int [2]
15
16 cat ("The 95\% interval estimate is given by", IE1, "
    to", IE2)
```
R code Exa 8.2b Population Mean Sigma Unknown Eg2

```
\frac{4}{3} Page no. :
                                               321 − 322
2
3 # Population Mean Sigma Unknown Eg-2
4
5 data \leftarrow c
      (52 ,44 ,55 ,44 ,45 ,59 ,50 ,54 ,62 ,46 ,54 ,42 ,60 ,62 ,43 ,42 ,48 ,55 ,57 ,56)
6
7
8 hist (data, col = "blue", main = "History can ofTraining Times", xlab = "Traing Times (days)",
9 y \text{lab} = "Frequency")10
11 test \leftarrow t. test (data)
12 IE1 \leq test $ conf. int [1]
```

```
13 IE2 \leq test $ conf. int [2]
14
15 cat ("The 95% interval estimate is given by", IE1, "
      to", IE2)
```
R code Exa 8.3a Determining the Sample Size

```
1 \#\text{ Page no. :}326 − 327
2
3 \# Determining the Sample Size
4
5 margin _of_ error <- 2
6 z_value \leq 1.96 # 95% Level of Confidence Interval
7
8 sample_standard_deviation <- 9.65
9
10 sample_size \leftarrow ((z_value)**2) * ((sample_standard_
     deviation)**2) / (margin_of_error)**2
11
12 cat ("Sample size is", ceiling (sample_size))
13 \# If Sample Size is not integer then we round up to
     next higher integer
```
R code Exa 8.4a Population Proportion

```
\# \text{ Page no. :}329
\mathfrak{D}3 \# Population Proportion
4
5 N < -9006 n \leq 396
```

```
7
8 p <- n / N
9 \t q \t - 1 - p10
11 \# Confidence Interval is 95\%12
13 z_value \leq qnorm (0.975) \# 95% confidence interval
     \rightarrow 1 - 0.025 = 0.975
14
15 margin_of_error \leq z_value * sqrt((p * q) / N)16 IE <- p + c(-margin_of_error, margin_of_error)
17
18 cat ("The margin of error is given by", margin_of_
      error )
19 cat ("The 95\% interval estimate is given by", IE)
```
R code Exa 8.4b Determining the Sample Size

```
1 \# \text{ Page no. :}330
2
3 \# Determining the Sample Size
4
5 margin _of_ error <- 0.025
6 z_value \leq 1.96 # 95% Level of Confidence Interval
7
8 p \leftarrow 0.44
9 q \leftarrow 1 - p
10
11 sample_size \leftarrow ((z_value)**2 * p * q) / (margin_of_
     error )**2
12
13 cat ("Sample size is", ceiling (sample_size))
14 # If Sample Size is not integer then we round up to
     next higher integer
```

```
15
16 \# \text{Page no. :}331
17
18 margin _of_ error <- 0.025
19 z_value \leq 1.96 # 95% Level of Confidence Interval
20
21 p \leftarrow 0.5022 q \lt - 1 - p
23
24 sample_size \leftarrow ((z_value)**2 * p * q) / (margin_of_
     error ) **225
26 cat ("Sample size is", ceiling (sample_size))
27 \# If Sample Size is not integer then we round up to
     next higher integer
```
## Chapter 9

## Hypothesis Testing

R code Exa 9.1a Population Mean Sigma Known One Tailed Test

```
1 \# \text{Page no. :}359 − 360
2
3 # Population Mean Sigma Known One Tailed Test
4
5 sigma <- 0.18
6 n \leq -367 xbar <- 2.92
8 mu <- 3
9
10 z_value \leftarrow (xbar - mu) / (sigma / sqrt(n))
11 z_value \leftarrow round (z_value, 2)
12
13 alpha <- 0.01
14
15 # P Value Approch (Lower-Tail Test)
16
17 pval \leq -pnorm(z_value)18
19 if (pval > alpha)
20 {
```

```
21 cat ("Since p-value ", pval ," is greater than 0.01,
        therefore we will accept null hypothesis")
22 } else {
23 cat ("Since p-value ", pval ," is less than 0.01,
        therefore we will reject null hypothesis and
        a c c e p t
24 alternative hypothesis.")
25 }
26
27 # Critical Value Approch (Lower-Tail Test)
28
29 z_alpha \leq qnorm (1 - \text{(alpha)}) # Area of 0.01 to
      the left (1 - 0.01 = 0.99)30 critical _ approch <- -z_ alpha
31
32 if (z_ualue \le critical approch)
33 {
34 cat ("Since z-value", z_value, "is less then or
        equal to", critical approch, "therefore we
        reject
35 the null hypothesis and accept the alternative
             h y p o thesis."
36 } else {
37 cat ("Since z-value", z_value, "is more than",
        critical_approch," therefore we accept the null
        h y p o thesis."
38 }
```
R code Exa 9.1b Population Mean Sigma Known Two Tailed Test

```
1 \# \text{Page no. :}362 −
                                 364
2
3 # Population Mean Sigma Known Two Tailed Test
```

```
4
5 sample _ size <- 50
6 sample _ mean <- 297.6
7 population mean <- 295
8 significance_level \leftarrow 0.05 # alpha
9 population sd <- 12
10
11 \# \text{Page no. :}364
12
13 \# Critical value approch
14
15 z_ value <- ( sample _ mean - population _ mean ) / (
     population_sd / sqrt (sample_size))
16
17 z_half_alpha \leftarrow qnorm(1 - (significance\_level/2))18 critical_value_1 <- -z_half_alpha
19 critical _ value _2 <- z_ half _ alpha
20
21 if(z_value >= critical_value_2 || z_value <=
     critical _ value _1)
22 {
23 cat ("Since z-value", z_value, "does not lie in the
         range", critical_value_1 ,"and", critical_
       value 2
24 ," therefore we reject the null hypothesis and
            accept the alternative hypothesis.")
25 } else\{26 cat ("Since z-value", z_value, "lies in the range",
         critical _ value _1 ," and " , critical _ value _2
27 ," therefore we accept the null hypothesis.")
28 }
29
30 \qquad \qquad \# \qquad \text{Page} \quad \text{no.}363 − 364
31
32 ## P-value approch
33
```
```
34 area_under_curve \leq -1 - pnorm (z value)
35 pval \leq 2 * area_under_curve # P-value
36 if( pval > 0.05)
37 {
38 cat ("Since p-value ", pval ," is greater than 0.05,
        therefore we will accept null hypothesis")
39 } else {
40 cat ("Since p-value ", pval ," is less than 0.05,
        therefore we will reject null hypothesis and
        a c c e p t
41 alternative hypothesis.")
42 }
```
R code Exa 9.1c Relationship between Interval Estimation and Hypothesis Testing

```
1 \# \text{Page no. :}366 − 367
2
3 # Relationship between Interval Estimation and
     Hypothesis Testing
4
5 mu <- 295
6 alpha <- 0.05
7 n < -508 xbar <- 297.6
9 sigma <- 12
10
11 z_value <- 1.96 # alpha = 0.05 so alpha/2 = 0.05/
     2 = 0.025 (z-value is for 0.025)
12
13 \# 95\% Confidence Interval
14
15 margin of error \leq z value * (sigma / sqrt(n))
16
```

```
17 IE \leftarrow xbar + c(-margin_of_error, margin_of_error) #Interval Estimate
18
19 cat ("Interval estimate for 95% Confidence Interval
      is", IE)
20
21 if (mu \geq I E[2] || mu \leq I E[1])22 {
23 cat (" Null Hypothesis is rejected ..")
24 } else {
25 cat (" Null Hypothesis cannot be rejected ..")
26 }
```
R code Exa 9.2a Population Mean Sigma Unknown One Tailed Test

```
\# \text{ Page no. :}371 −
                                              372
2
3 # Population Mean Sigma Unknown One Tailed Test
4
5 mu0 \leftarrow 7
6 alpha <- 0.05
7 xbar <- 7.25
8 \text{ s} \leftarrow 1.0529 n \leq -6010
11 t_{value} <- (xbar - mu0) / (s / sqrt(n))
12
13 df <- n - 1
14
15 \# Upper Tail Test
16
17 pval \leq pt(t_value,df = df, lower.tail = F) # Book
     answer is 0.354
```

```
18
19 if (pval > alpha)20 {
21 cat ("Since p-value ", pval ," is greater than 0.05,
        therefore we will accept null hypothesis")
22 } else {
23 cat ("Since p-value ", pval ," is less than 0.05,
        therefore we will reject null hypothesis and
        a c c e p t
24 alternative hypothesis.")
25 }
```
R code Exa 9.2b Population Mean Sigma Unknown Two Tailed Test

```
1 \# \text{ Page no. :}372 − 373
2
3 \# Population Mean Sigma Unknown Two Tailed Test
4
5 \text{ mu}0 \leq -406 alpha <- 0.05
7 xbar <- 37.4
8 s \leftarrow 11.799 n <- 25
10
11 t_{value} <- (xbar - mu0) / (s / sqrt(n))
12
13 df \leq n - 1 # Degree of Freedom
14
15 \# Two Tail Test
16 \# P - value Approach
17
18 pval \leq 2 * (1 - pt(t_value, df = df, lowertail = F))# Book answer is 0.282219
```

```
20 if (pval > alpha)21 {
22 cat ("Since p-value ", pval ," is greater than 0.05,
        therefore we will accept null hypothesis")
23 } else {
24 cat ("Since p-value ", pval ," is less than 0.05,
        therefore we will reject null hypothesis and
        a c c e p t
25 alternative hypothesis.")
26 }
27
28 \# Critical Value Approach
29
30 t_half_alpha \leftarrow qt(1 - (\alpha)alpha\left(2\right), df)
31 critical_value_1 <- -t_half_alpha
32 critical _ value _2 <- t_ half _ alpha
33
34 if(t_value >= critical_value_2 || t_value <=
      critical _ value _1)
35 {
36 cat ("Since t-value", t_value, "does not lie in the
         range", critical_value_1 ,"and", critical_
        value _2
37 ," therefore we reject the null hypothesis and
            accept the alternative hypothesis.")
38 } else {
39 cat (" Since t-value", t_value, "lies in the range",
         critical _ value _1 ," and " , critical _ value _2
40 ," therefore we accept the null hypothesis.")
41 }
```
#### R code Exa 9.3a Population Proportion

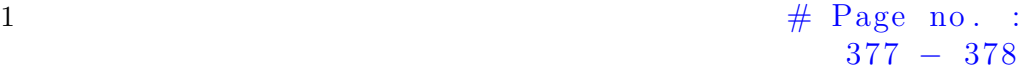

```
2
3 \# Population Proportion
4
5 p0 \leftarrow 0.20
6 alpha <- 0.05
7 n < -4008 \times < - 1009
10 p_{\text{bar}} < -x / n11
12 z_value <- (p_{bar} - p0) / sqrt((p0*(1 - p0)) / n)13
14 \# \text{ Upper Tail Test}15
16 # P-value Approach
17
18 pval \leq pnorm (z value, lower . tail = F)
19 if (pval > alpha)20 {
21 cat ("Since p-value ", pval ," is greater than 0.05,
        therefore we will accept null hypothesis")
22 } else {
23 cat ("Since p-value ", pval ," is less than 0.05,
        therefore we will reject null hypothesis and
        a c c e p t
24 alternative hypothesis.")
25 }
26
27 \# Critical Value Approach
28
29 z_alpha \leq qnorm (1 - \alpha)30 critical _ value <- z_ alpha
31
32 if (z value \ge critical value)
33 {
34 cat ("Since z-value", z_value, "is greater then or
        equal to", critical_value, "therefore we
        reject
```

```
35 the null hypothesis and accept the alternative
             h y p o thesis."
36 } else {
37 cat ("Since z-value", z_value, "is less than",
        critical_value," therefore we accept the null
        h y p o thesis."
38 }
```
R code Exa 9.4a Calculating the Probability of Type Second Errors

```
\frac{4}{3} Page no. :
                                          382 − 383
2
3 \# Calculating the Probability of Type Second Errors
4
5 mu0 <- 120
6 alpha <- 0.05
7 z_ value <- 1.645
8 n <- 36
9 sigma <- 12
10
11 xbar \leq mu0 - z_value * (sigma / sqrt(n))
12
13 mu <- 112
14 z \leftarrow (xbar - mu) / (sigma / sqrt(n))
15
16 \# \text{ Upper Tail Test}17
18 beta_value \leq pnorm(z, lower .tail = F)
19
20 cat ("The type 2nd error is", beta_value)
21
22 # Page no. : 384
23
24 xbar <- 116.71
```

```
25 mu <- 115
26 sigma <- 12
27 n <- 36
28
29 z \leftarrow (xbar - mu) / (sigma / sqrt(n))
30
31 \# \text{ Upper Tail Test}32
33 beta_value \leq pnorm(z, lower .tail = F)
34
35 cat ("The type 2nd error is", beta_value)
```
R code Exa 9.5a Determining the Sample Size

```
1 \# \text{ Page no. :}389
2
3 \# Determining the Sample Size
4
5 alpha <- 0.05
6 beta <- 0.10
7 z_ alpha <- 1.645
8 z_ beta <- 1.28
9 mu0 <- 120
10 mua <- 115
11 sigma <- 12
12
13 n <- ((z_alpha + z_beta)**2) * (sigma)**2 / (mu0 -
     mu a)**2 # Sample Size
14 n \le ceiling (n)15 cat ("Sampling Size is", n)
```
### Chapter 10

# Inference About Means and Proportions With Two Populations

R code Exa 10.1a Inference about the Difference between the two Population Means Sigma 1 and Sigma 2 known

```
\# \text{ Page no. :}410
2
3 \# Inference about the Difference between the two
     Population Means Sigma 1 and Sigma 2 known
4
5 sigmal \leftarrow 9
6 sigma2 <- 10
7 sample _ size1 <- 36
8 sample_size2 <- 49
9 sample_mean1 <- 40
10 sample_mean2 <- 35
11
12 point_estimate <- sample_mean1 - sample_mean2
13
14 z_value \leq qnorm (0.975) \# \alpha alpha /2 = 0.05 / 2 = 0.025
```

```
= 1 - 0.025 = 0.97515
16 standard_error <- sqrt((((sigma1)^2)/(sample_size1))
       + ((( sigma2 ) ^2)/( sample _ size2 ) ) )
17
18 IE1 <- point _ estimate + z_ value * standard _ error
19 IE2 <- point _ estimate - z_ value * standard _ error
20
21 cat ("The interval estimation for the given
      information at 95\% confidence level is ", IE2 , "to
      "
22 , IE1 )
```
R code Exa 10.1b Hypothesis Tests About Difference between two Means

```
1 \# \text{Page no. : } 410− 412
2
3 # Hypothesis Tests About Difference between two
     Means
4
5 sigmal \leq -106 sigma2 <- 10
7 alpha <- 0.05
8 n1 \leftarrow 30
9 \text{ n2} < -4010 xbar1 <- 82
11 xbar2 <- 78
12 DO <-013
14 z_value <- ((xbar1 - xbar2) - D0) / sqrt (((sigma1) *2/n1) + ((signa2)**2/n2))
15
16 # P-value Approach
17
```

```
18 \# Two Tail Test
19
20 pval \leq 2 * pnorm (z_value, lower . tail = F)
21
22 if (pval \leq alpha)23 {
24 cat ("Since P-Value", pval, "is less than or equal to
         0.05 therefore we can reject Null Hypothesis")
25 } else {
26 cat ("Since P-Value", pval, "is more than 0.05
        therefore we cannot reject Null Hypothesis")
27 }
28
29 \# Critical Value Approach
30
31 z_half_alpha <- qnorm (0.975) # alpha/2 = 0.05/2 =0.025 = 1 - 0.025 = 0.97532 critical_value_1 <- -z_half_alpha
33 critical _ value _2 <- z_ half _ alpha
34
35 if(z_value >= critical_value_2 || z_value <=
      critical _ value _1)
36 {
37 cat ("Since Z-value",z_value," does not lie in the
        range", critical_value_1," to", critical_value_2,
38 " therefore we can reject Null Hypothesis")
39 } else {
40 cat (" Since Z-value", z_value, " lie in the range",
        critical_value_1," to", critical_value_2,
41 " therefore we cannot reject Null Hypothesis")
42 }
```
R code Exa 10.2a Inference about the Difference between the two Population Means Sigma 1 and Sigma 2 Unknown

```
1 \# \text{Page no. :}415 − 417
2
3 \# Inference about the Difference between the two
     Population Means Sigma 1 and Sigma 2 Unknown
4
5 s1 \leftarrow 150
6 s2 \leq 125
7 \text{ n1} \leftarrow 28
8 n2 <- 22
9 xbar1 <- 1025
10 xbar2 <- 910
11
12 point_estimate <- xbar1 - xbar2
13
14 numerator \langle ((((s1) **2 /n1) + ((s2) **2 /n2)) **2)
15 denomenator <- ((1 / (n1 -1)) * ((s1) *2 / n1) *2))+ ((1 / (n2 -1)) * ((s2) * * 2 / n2) * * 2))16
17 df \leq numerator / denomenator \# Degree of Freedom
18
19 t_value \leq qt(0.975,df) # \alphalpha/2 = 0.05/2 = 0.025
      = 1 - 0.025 = 0.97520
21 standard_error <- sqrt(((s1)^2)/(n1)) + ((s2)^2)/(n2)))
22
23 IE1 <- point_estimate + t_value*standard_error
24 IE2 <- point_estimate - t_value*standard_error
25
26 cat ("The interval estimation for the given
     information at 95% confidence level is ", IE2,
27 " to", IE1)
```
R code Exa 10.2b Hypothesis Tests About Difference between two Means

```
1 \# \text{ Page no. :}418 −
                                                419
2
3 # Hypothesis Tests About Difference between two
     Means
4
5 \text{ x } \leftarrow \text{ c } (300, 280, 344, 385, 372, 360, 288, 321, 376,290 , 301 , 283)
6 y \leftarrow c(274, 220, 308, 336, 198, 300, 315, 258, 318,
     310 , 332 , 263)
7
8 DF \leq data. frame (x, y)9
10 test \leq t. test (DF$x, DF$y, paired = F, alternative =
      " greater")
11 test
12
13 \# Upper Tail Test
14
15 if(test$p.value <= 0.05) # 95% Confidence Level
16 {
17 cat ("Since P-Value", test$p. value, "is less than or
        equal to 0.05 therefore we can reject
18 Null Hypothesis")
19 } else {
20 cat ("Since P-Value", test$p. value, "is more than
        0.05 therefore we cannot reject Null Hypothesis
        ")
21 }
```
#### R code Exa 10.3a Inference About the Difference Between Two Population Means Matched samples

```
1 \# \text{Page no. :}424 − 425
2
3 \# Inference About the Difference Between Two
      Population Means Matched samples
4
5 workers \leq c(1, 2, 3, 4, 5, 6)6 method 1 \leftarrow c(6.0, 5.0, 7.0, 6.2, 6.0, 6.4)7 method _2 <- c (5.4 ,5.2 ,6.5 ,5.9 ,6.0 ,5.8)
8 diff \le method 1 - method 29
10 dataFrame <- data.frame (workers, method_1, method_2,
       diff )
11
12 test <- t.test (dataFrame $method_1, dataFrame $method_
     2, paired = T)
13 test
14
15 \# Two Tail Test
16
17 if (test $p.value \le 0.05)18 {
19 cat ("Since P-Value", test$p. value, "is less than or
        equal to 0.05 therefore we can
20 reject Null Hypothesis")
21 } else {
22 cat ("Since P-Value", test$p. value, "is more than
        0.05 therefore we cannot reject Null Hypothesis
        ")
23 }
24
25 \# Interval Estimate
26
27 IE1 \leq test $ conf. int [1]
28 IE2 \leq test $ conf. int [2]
29
30 cat ("The interval estimation for the given
      information at 95\% confidence level is ", IE1 , "to
```
R code Exa 10.4a Inference About the Difference Between Two Population Proportions

```
1 \# \text{Page no. :}431
2
3 # Inference About the Difference Between Two
      Population Proportions
4
5 n1 \leftarrow 250
6 n2 \leq -3007 \times 1 \leftarrow 358 \times 2 \leftarrow 279 alpha <- 0.1
10
11 pbar1 <- x1 / n1
12 pbar2 <- x2 / n2
13
14 qbar1 <- 1 - pbar115 qbar2 <- 1 - pbar2
16
17 \# Interval Estimation
18
19 diff _ prop <- pbar1 - pbar2
20
21 z_half_alpha <- qnorm (0.95) # alpha / 2 = 0.1 /
     2 = 0.05 = 0.95 (1 - 0.05)22
23 margin _of_ error <- z_ half _ alpha * sqrt (( pbar1 *
      qbar1)/n1 + (pbar2 * qbar2)/n2)
24
25 IE1 <- diff _ prop + margin _of_ error
```

```
26 IE2 <- diff _ prop - margin _of_ error
27
28 cat ("The interval estimation for the given
      information at 90\% confidence level is ", IE2 , "to
      " , IE1 )
```
R code Exa 10.4b Hypothesis Tests About Difference between two Proportions

```
1 \# \text{Page no. :}432 − 433
2
3 # Hypothesis Tests About Difference between two
     Proportions
4
5 pbar1 <- 0.14
6 pbar2 <- 0.09
7 n1 <- 250
8 n2 \leftarrow 300
9 alpha \leq 0.10 \# Significance Level
10
11 pbar \leftarrow ((n1 * pbar1) + (n2 * pbar2)) / (n1 + n2)
     # Pooled Estrimator
12
13 z_value <- (pbar1 - pbar2) / sqrt((pbar*(1 - pbar)))*((1/n1)+(1/n2) ))14
15 \# Two Tail Test
16
17 pval \leq 2 * pnorm (z_value, lower . tail = F)
18
19 if (pval \leq alpha)20 {
21 cat ("Since P-Value", pval, "is less than or equal to
        0.10 therefore we can reject Null Hypothesis")
```
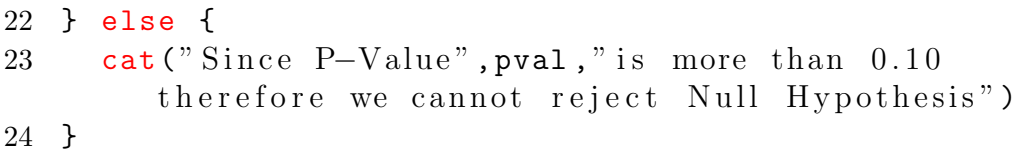

### Chapter 11

## Inferences About Population Variances

R code Exa 11.1a Inferences About Population Variance

```
1 \# \text{Page no. :}453
2
3 # Inferences About the Population Variance
4
5 n \leq -206 variance <- 0.0025
7 df \leftarrow 19 \# Degrees of Freedom
8
9 chisq _1 <- qchisq (0.975 , df)
10 chisq _2 <- qchisq (0.025 , df)
11
12 \# Interval Estimation
13
14 IE1 \leftarrow sqrt((df * variance) / chisq_1)
15 IE2 \leftarrow sqrt((df * variance) / chisq_2)
16
17 cat ("Interval Estimation at 95% confidence interval
      for population standard deviation is", IE1,
```

```
R code Exa 11.1b Hypothesis Testing
```

```
\# \text{ Page no. :}455 − 456
2
3 \# Hypothesis Testing
4
5 n \leq -246 alpha \leq 0.05 # Significance Level
7 signa0_sq \leftarrow 48 variance <- 4.9
9
10 chisq_value \leftarrow ((n - 1) * variance) / sigma0_sq
11
12 df \leq n - 1 # Degree of Freedom
13
14 \# \text{ Upper Tail Test}15
16 # P-value Approach
17
18 pval \leq pchisq (chisq_value, df, lower.tail = F)
19
20 if (pval \leq alpha)21 {
22 cat ("Since pval", pval, "is less than or equal to
        0.05 therefore we can reject Null Hypothesis")
23 } else {
24 cat ("Since pval", pval, "is greater than 0.05
        therefore we cannot reject Null Hypothesis")
25 }
26
27 \# Critical Value Approach
28
```

```
29 chisqvalue \leq qchisq (0.95, df) # Chi-square value
      for 0.95 (1 - 0.05)30
31 if (chisq_value >= chisqvalue)
32 {
33 cat (" Since Chi-square value", chisq_value, " is
        greater than or equal to Chi-square value",
        chisqvalue ,
34 " therefore we will reject Null Hypothesis")
35 } else {
36 cat (" Since Chi-square value", chisq_value, " is less
        than Chi-square value", chisqvalue,
37 " therefore we cannot reject Null Hypothesis")
38 }
39
40
\# \text{ Page no. :}456 −
                                              457
42
43 n <- 30
44 alpha \leftarrow 0.05 # Significance Level
45 sigma0 _sq <- 100
46 variance <- 162
47
48 chisq_value \leftarrow ((n - 1) * variance) / sigma0_sq
49
50 df \leq n - 1 # Degree of Freedom
51
52 # Two Tail Test53
54 # P-value Approach
55
56 pval \leq 2 * pchisq (chisq value, df, lower tail = F)
57
58 if (pval \leq alpha)59 {
60 cat ("Since pval", pval, "is less than or equal to
```

```
0.05 therefore we can reject Null Hypothesis")
61 } else {
62 cat ("Since pval", pval, "is greater than 0.05therefore we cannot reject Null Hypothesis")
63 }
```
R code Exa 11.2a Inferences About Two Population Variances

```
1 \# \text{Page no. :}462 − 464
2
3 # Inferences About Two Population Variances
4
5 alpha \leq 0.10 \# Significance Level
6 n1 \leftarrow 26
7 n2 < -168 \text{ sv1} \leftarrow 489 sv2 <-2010
11 f_value \leftarrow (sv1) / (sv2)
12
13 df1 \leftarrow n1 - 1 \# Degrees of Freedom 1
14 df2 \leftarrow n2 - 1 # Degrees of Freedom 2
15
16 \# Two Tail Test
17
18 # P-value Approach
19
20 pval \leq 2 * pf(f_value, df1, df2, lower.tail = F)21
22 if (pval \leq alpha)23 {
24 cat ("Since pval", pval, "is less than or equal to
        0.10 therefore we can reject Null Hypothesis")
25 } else {
```

```
26 cat ("Since pval", pval, "is greater than 0.10
          therefore we cannot reject Null Hypothesis")
27 }
28
29 \# Critical Value Approach
30
31 half alpha \leftarrow alpha / 2
32 fval \langle -q f(0.95, df1, df2) \rangle # half_alpha = 0.05 = 1
        - 0.05 = 0.9533
34 if (f_value > = fval)35 {
36 cat ("Since F value", f_value, "is greater than or
          equal to F value", fval,
37 " therefore we will reject Null Hypothesis")
38 } else {
39 cat ("Since F value", f_value, "is less than F value"
          , fval ,
40 " therefore we cannot reject Null Hypothesis")
41 }
42
43 \qquad \qquad \qquad \qquad \qquad \qquad \qquad \qquad \qquad \qquad \qquad \qquad \qquad \qquad \qquad \qquad \qquad \qquad \qquad \qquad \qquad \qquad \qquad \qquad \qquad \qquad \qquad \qquad \qquad \qquad \qquad \qquad \qquad \qquad \qquad \qquad 
                                                          464
44
45 alpha \leq 0.05 # Significance Level
46 n1 <- 41
47 n2 <- 31
48 sv1 <- 120
49 sv2 <- 80
50
51 f_value \leftarrow (sv1) / (sv2)
52
53 df1 <- n1 - 1 # Degrees of Freedom 1
54 df2 \leftarrow n2 - 1 # Degrees of Freedom 2
55
56 \# Upper Tail Test
57
58 # P-value Approach
```

```
59
60 pval \leftarrow pf(f_value, df1, df2, lower. tail = F)
61
62 if (pval \leq alpha)63 {
64 cat ("Since pval", pval, "is less than or equal to
        0.10 therefore we can reject Null Hypothesis")
65 } else\{66 cat ("Since pval", pval, "is greater than 0.10
        therefore we cannot reject Null Hypothesis")
67 }
68
69 # Critical Value Approach
70
71 fval \leftarrow qf (0.90, df1, df2) # alpha = 0.05 = 1 - 2
      \ast 0.05 = 0.90
72
73 if (f_value > = fval)74 {
75 cat ("Since F value", f_value, "is greater than or
        equal to F value", fval,
76 " therefore we will reject Null Hypothesis")
77 } else {
78 cat ("Since F value", f_value, "is less than F value"
        , fval ,
79 " therefore we cannot reject Null Hypothesis")
80 }
```
### Chapter 12

# Tests of Goodness of Fit and Independence

R code Exa 12.1a Goodness of Fit Test A Multinomial Population

```
\# \text{ Page no. :}474 − 476
2
3 # Goodness of Fit Test A Multinomial Population
4
5 category <- c("Company A" ,"Company B" , "Company C")
6 prop <- c(0.30 , 0.50 , 0.20)
7 freq1 <- c(48 , 98 , 54)
8 freq2 \leq c(60, 100, 40)9 diff <- freq1 - freq2
10 sq\_diff <- (diff)**211 answer <- sq_diff / freq2
12 DF <- data.frame (category, prop, freq1, freq2, diff,
      sq_diff , answer )
13
14 total_observe_freq <- sum (DF$freq1)
15 chisq_value <- sum (DF$ answer)
16
17 alpha <- 0.05
```

```
18 df \leq nrow (DF) - 1 # Degrees of Freedom
19
20 \# \text{ Upper Tail Test}21
22 # P-value Approach
23
24 pval \leq pchisq (chisq_value, df, lower . tail = F)
25
26 if (pval \leq alpha)27 {
28 cat ("Since pval", pval, "is less than or equal to
        0.05 therefore we can reject Null Hypothesis")
29 } else {
30 cat ("Since pval", pval, "is greater than 0.05therefore we cannot reject Null Hypothesis")
31 }
32
33 # Critical Value Approach
34
35 chisqValue <- qchisq (0.95, df) \# 1 - alpha = 1 -0.05 = 0.9536
37 if (chisq_value >= chisqValue)
38 {
39 cat (" Since Chi-square value", chisq_value, " is
        greater than or equal to Chi-square value",
        chisqValue ,
40 " therefore we will reject Null Hypothesis")
41 } else {
42 cat (" Since Chi-square value", chisq_value, "is less
        than Chi-square value", chisqValue,
43 " therefore we cannot reject Null Hypothesis")
44 }
```
R code Exa 12.2a Tests of Independence

```
1 \# \text{Page no. :}480 − 482
2
3 \# \text{Tests of Independence}4
5 gender \leq c("Male", "Female")
6 light \leftarrow c(20, 30)7 regular <- c (40 ,30)
8 dark \leq -c(20, 10)9 total <-c(80,70)10
11 DF <- data.frame (gender, light, regular, dark, total
     )
12
13 test \leq chisq.test (DF [, 2:4])
14 test
15
16 \# \text{ Upper Tail Test}17
18 if (test $p.value \le 0.05)19 {
20 cat ("Since pval", test$p. value, "is less than or
        equal to 0.05 therefore we can reject
21 Null Hypothesis")
22 } else {
23 cat ("Since pval", test p. value, "is greater than
        0.05 therefore we cannot reject Null
24 Hypothesis")
25 }
```
#### R code Exa 12.3a Goodness of Fit Test Poisson Distribution

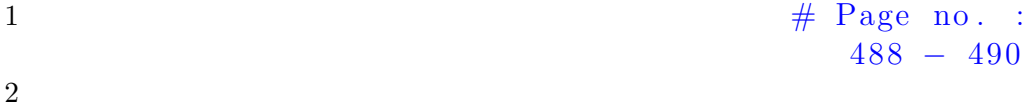

```
3 # Goodness of Fit Test Poisson Distribution
4
5 \text{ x } \leftarrow \text{ c } (0, 1, 2, 3, 4, 5, 6, 7, 8, 9)6 observed freq \leftarrow c(2, 8, 10, 12, 18, 22, 22, 16, 12, 6)7 y <- x * observed _ freq
8 e \leftarrow 2.729
10 mu \leftarrow sum(y) / sum(observed_freq)
11 fun_of_x <- round(((mu)***) * (e)**(-mu) / factorial
      (x), 4) # Function of x
12
13 expected_freq <- round (sum (observed_freq) *fun_of_x,
      2)
14
15 diff \leq observed freq - expected freq
16
17 sq\_diff <- round ((diff) **2, 2)18
19 answer \le round (sq_diff / expected_freq, 2)
20
21 DF \leq data. frame (x, observed_freq, expected_freq, diff,
      sq_diff , answer )
22
23 total _ observe _ freq <- sum( DF$ observed _ freq )
24 total_expexted_freq <- sum (DF$ expected_freq)
25
26 chisq_value \leq sum (DF$ answer)
27
28 df <- nrow (DF) - 2 # Degrees of Freedom (k - p - 1)where k = 10, p = 129
30 alpha <- 0.05
31
32 \# \text{ Upper Tail Test}33
34 # P-value Approach
35
36 pval \leq pchisq (chisq value, df, lower . tail = F)
```

```
37
38 if (pval \leq alpha)
39 {
40 cat ("Since pval", pval, "is less than or equal to
        0.05 therefore we can reject Null Hypothesis")
41 } else {
42 cat ("Since pval", pval, "is greater than 0.05therefore we cannot reject Null Hypothesis")
43 }
44
45 \# In Book it is taken 9 categories but we consider
      10 so p-value may vary but answeris correct
```
R code Exa 12.3b Goodness of Fit Test Normal Distribution

```
\# \text{ Page no. :}491 − 494
2
3 # Goodness of Fit Test Normal Distribution
4
5 data \leq \leq \leq(71,66,61,65,54,93,60,86,70,70,73,73,55,63,56,62,76,54,82,79,76,68
6 6 61,61,64,65,62,90,69,76,79,77,54,64,74,65,65,61,56,63,80,5
7
8 xbar <- mean (data)
9 \text{ s} \leftarrow \text{sd}(data)10
11 cat ("Value of mean is", xbar)
12 cat ("Value of standard variance is", s)
13
14 percentage <- c (0.1 ,0.2 ,0.3 ,0.4 ,0.5 ,0.6 ,0.7 ,0.8 ,0.9)
15 z \leftarrow c()16 test_score \leftarrow c()
```

```
17
18 for (i in 1: length (percentage)) {
19 z[i] <- round (qnorm (percentage [i]), 2)
20 test_score [i] \le round (xbar + (z[i] * round (s, 2)),
       2)
21 }
22
23 DF \leq data frame (percentage, z, test_score)
24
25 interval \leq c("Less than 55.10", "55.10 to 59.68", "
      59.68 to 63.01", "63.01 to 65.82",
26 " 65.82 to 68.42", "68.42 to 71.02", "
                     71.02 to 73.83", "73.83 to 77.16",
27 " 77.16 to 81.74", "81.74 and over")
28 observed freq <-c(5,5,9,6,2,5,2,5,5,6)29 expected _ freq <- c(5 ,5 ,5 ,5 ,5 ,5 ,5 ,5 ,5 ,5)
30
31 diff \leq observed freq - expected freq
32 sq_diff \leftarrow (diff) **233
34 answer <- (sq_diff) / expected_freq
35
36 dataset <- data . frame ( interval , observed _freq ,
      expected_freq, diff, sq_diff, answer)
37
38 chisq \leq sum (dataset $ answer)
39
40 alpha \leq 0.10 \# Significance Level
41
42 df \le nrow (dataset) - 3 # Degrees of Freedom (k –
      p - 1 where k = 10, p = 243
44 \# Upper Tail Test
45
46 # P-value Approach
47
48 pval \leftarrow pchisq (chisq, df, lower.tail = F)
49
```

```
50 if(pval \leq alpha)51 {
52 cat ("Since pval", pval, "is less than or equal to
        0.05 therefore we can reject Null Hypothesis")
53 } else {
54 cat ("Since pval", pval, "is greater than 0.05therefore we cannot reject Null Hypothesis")
55 }
```
### Chapter 13

## Experimental Design and Analysis of Variance

R code Exa 13.1a Analysis of Variance and the Completely Randomized Design

```
\# \text{ Page no. :}510 − 512
2
3 # Analysis of Variance and the Completely Randomized
       Design
4
5 method A \leftarrow c(58, 64, 55, 66, 67)6 method B \leftarrow c(58, 69, 71, 64, 68)7 method _C <- c (48 ,57 ,59 ,47 ,49)
8
9 DF <- data . frame ( method _A , method _B , method _C)
10
11 mean1 \leq sum (DF$ method A) / nrow (DF) # Sample Mean
       1
12 mean2 \leq sum (DF$ method B) / nrow (DF) # Sample Mean
       2
13 mean3 \leq sum (DF$ method C) / nrow (DF) # Sample Mean
       3
```

```
15 variance1 \leq sum ((DF$method_A - mean1)**2) / (nrow (
      DF) -1) # Sample Variance 1
16 variance2 \leq sum ((DF$method_B - mean2)**2) / (nrow (
      DF )-1 # Sample Variance 2
17 variance3 \leq sum ((DF$method_C - mean3)**2) / (nrow (
      DF) -1) # Sample Variance 3
18
19 sd1 \leftarrow sqrt (variance1) # Sample Standard Variance
      1
20 sd2 \leftarrow sqrt(variance2) \# Sample Standard Variance
      2
21 sd3 \leftarrow sqrt (variance3) # Sample Standard Variance
      3
22
23 \texttt{sample\_mean} <- (mean1 + mean2 + mean3) / 3 \texttt{\#}Overall Sample Mean
24
25 variance \leftarrow ((mean1 - sample_mean) ** 2 + (mean2 -
      sample_mean)**2 + (mean3 - sample_mean)**2) /
      (3 - 1)26 \# Sample Varince for Overall Sample Mean (3 \rightarrowMethods )
27
28 sigma_sq <- nrow(DF) * variance # Between-
      treatment Estimate of Sigma Square
29
30 estimate _ sigma _sq <- ( variance1 + variance2 +
      variance3) / 3 # Within-treatment Estimate of
      Sigma Square
31
32 ratio <- sigma _sq / estimate _ sigma _sq
33
34 cat ("Ratio of Between-treatment Estimate of Sigma
      Square by Within-treatment Estimate
35 of Sigma Square is", ratio)
```
14

R code Exa 13.2a Analysis of Variance and the Completely Randomized Design

```
1 \# \text{Page no. : } 5182
3 # Analysis of Variance and the Completely Randomized
       Design
4
5 method A \leftarrow c(58, 64, 55, 66, 67)6 method B \leftarrow c(58, 69, 71, 64, 68)7 method C <- c (48, 57, 59, 47, 49)
8
9 DF <- data . frame ( method _A , method _B , method _C)
10
11 k \le ncol(DF) # Number of Treatments
12 n \leq nrow (DF) # Number of Observations for each
      Treatment
13 N \leq n * k \# Total Observations
14
15 df_numerator \leq k - 1 # Degrees of Freedom for
      Numerator
16 df_denomenator <- N - k \# Degrees of Freedom for
      Denomenator
17
18 alpha <- 0.05
19
20 x \leftarrow c(t(as.matrix(DF)))21 f \leq c("method_A", "method_B", "method_C")
22 tm \leftarrow gl(k, 1, n*k, factor(f))
23 result \leq anova (\ln(x \text{ cm})) # Similar to aov (x \text{ cm})tm)
24
25 result
26
```

```
27 \# Upper Tail Test
28
29 \# Critical Value Approach
30
31 fval \leftarrow qf (0.95, df_numerator, df_denomenator) # 1
      - alpha = 1 – 0.05 = 0.95
32 fval \leftarrow round (fval, 2)
33
34 fvalue \leq result \frac{1}{2} \leq result \frac{1}{2}35
36 if (fvalue >= fval)
37 {
38 cat ("Since F value", fvalue, "is greater than or
        equal to F value", fval,
39 " therefore we will reject Null Hypothesis")
40 } else {
41 cat ("Since fvalue value", fvalue, "is less than
        fvalue value", fval,
42 " therefore we cannot reject Null Hypothesis")
43 }
44
45 # P-value Approach
46
47 pval \leq pf (fvalue, df_numerator, df_denomenator, lower.
      tail = F)
48
49 if (pval \leq alpha)50 {
51 cat ("Since pval", pval, "is less than or equal to
        0.05 therefore we can reject Null Hypothesis")
52 } else {
53 cat ("Since pval", pval, "is greater than 0.05
        therefore we cannot reject Null Hypothesis")
54 }
```
R code Exa 13.3a Multiple Comparison Procedures Fishers LSD

```
1 \# \text{Page no. : } 525− 526
2
3 # Multiple Comparison Procedures : Fisher's LSD
4
5 method A \leftarrow c(58, 64, 55, 66, 67)6 method B \leftarrow c(58, 69, 71, 64, 68)7 method _C <- c (48 ,57 ,59 ,47 ,49)
8
9 DF <- data . frame ( method _A , method _B , method _C)
10
11 k \le ncol (DF) # Number of Treatments
12 n \leq -nrow(DF) # Number of Observations for each
     Treatment
13 N \leq n * k \# Total Observations
14
15 x \leftarrow c(t(as.matrix(DF)))16 f \leftarrow c("method_A", "method_B", "method_C")
17 tm <- gl(k, 1, n*k, factor(f))18 result \leq anova (\ln(x \times \tan)) # Similar to aov (x \timestm)
19
20 \# Approach – 1
21
22 # Fisher's LSD Procedure for Method A and Method B
23
24 t_value1 <- (mean (DF$method_A) - mean (DF$method_B))
     / sqrt (result<sup>4</sup> Mean Sq'[2] * ((1 / n)
25
```

```
26
27 t<sub>-</sub>value1 \leftarrow round (t<sub>-</sub>value1, 2)
28
29 df \leq N - k # Degrees of Freedom
30
31 \# Two Tail Test
32
33 # P-value Approach
34
35 alpha <- 0.05
36
37 pval \leq -2 \times pt(t_value1, df, lower.tail = T)
38
39 if (pval \leq alpha)40 {
41 cat ("Since pval", pval, "is less than or equal to
         0.05 therefore we can reject Null Hypothesis")
42 } else {
43 cat ("Since pval", pval, "is greater than 0.05therefore we cannot reject Null Hypothesis")
44 }
45
46 tval \leftarrow qt(0.975, df) # alpha/2 = 0.05 / 2 =
       0.025 = (1 - 0.025) = 0.97547 tval \leftarrow round (tval, 3)
48
49 LSD \le tval * sqrt (result \frac{1}{2} 'Mean Sq'[2] * ((1 / n) +
       (1 / n))50 LSD \leftarrow round (LSD, 2)
51
52 \# Approach – 2
53
54 # Fisher's LSD Procedure for Method A and Method C
55
56 diff _A_C \leftarrow mean (DF\frac{m}{2} method _A) - mean (DF\frac{m}{2} method _C)
```

```
57
58 if (diff_A_C > LSD)59 {
60 cat ("Since the value of difference", diff_A_C," is
        greater than LSD", LSD, "therefore we will reject
61 Null Hypothesis")
62 } else {
63 cat ("Since the value of difference", diff_A_C," is
        less than LSD", LSD, "therefore we cannot reject
64 Null Hypothesis")
65 }
66
67 # Fisher's LSD Procedure for Method B and Method C
68
69 diff B_C \leftarrow mean (DF\frac{m}{2} method B) - mean (DF\frac{m}{2} method C)
70
71 if (diff_B_C > LSD)72 {
73 cat ("Since the value of difference", diff B_C," is
        greater than LSD", LSD, "therefore we will reject
74 Null Hypothesis")
75 } else {
76 cat ("Since the value of difference", diff_B_C," is
        less than LSD", LSD, "therefore we cannot reject
77 Null Hypothesis")
78 }
```

```
R code Exa 13.4a Randomized Block Design
```

```
\frac{1}{2} Page no. :
                                      534
2
3 \# Randomized Block Design
4
5 blocks \leq c ("Controller 1", "Controller 2", "
```
```
Controller 3", "Controller 4", "Controller 5", "
      Controller 6")
6 system _A <- c(15 , 14 , 10 , 13 , 16 , 13)
7 system B <- c(15, 14, 11, 12, 13, 13)
8 system_C <- c(18, 14, 15, 17, 16, 13)
\mathbf{Q}10 DF <- data.frame (blocks, system_A, system_B, system_
      C)
11
12 k \le ncol(DF) - 1 # Number of Treatments (blocks
      is not the treatement)
13 b \le nrow (DF) # Number of blocks
14 N \leftarrow k \ast b \# Total sample Size
15
16 x \leftarrow c(t(as.matrix(DF[, -1]))17 f \leftarrow c(" system_A", " system_B", " system_C")
18 tm \leq gl(k, 1, N, factor(f))19 blk \leftarrow g1(b, k, N)20 result \leq anova (\ln(x \times \tan + b1k)) # Similar to aov
      (x \sim \text{tm})21
22 result
23
24 f_value \leq result$'F value '[1]
25
26 \# \text{ Upper Tail Test}27
28 # P-value Approach
29
30 pval \leq result \frac{1}{2} Pr (>F) '[1]
31
32 if (pval \le 0.05)33 {
34 cat ("Since pval", pval, "is less than or equal to
         0.05 therefore we can reject Null Hypothesis")
35 } else {
36 cat ("Since pval", pval, "is greater than 0.05therefore we cannot reject Null Hypothesis")
```
37 }

#### R code Exa 13.5a Factorial Design

```
1 \# \text{Page no. : } 5422
3 \# Factorial Experiment
4
5 program <- c("Three-hour review", "Three-hour review
     " , "One−day program " , "One−day program " , "10−week
      course",
6 "10−week course")
7 business <- c(500 , 580 , 460 , 540 , 560 , 600)
8 engineering <- c(540 , 460 , 560 , 620 , 600 , 580)
9 arts _and_ science <- c(480 , 400 , 420 , 480 , 480 , 410)
10
11 DF \leq data frame (program, business, engineering,
     arts _and_ science )
12
13 a \leq 3 # Number of levels in Factor A (Unique
     Programs )
14 b \leftarrow 3 # Number of levels in Factor B (Columns
     Except program)
15 r \leq 2 # Number of Replications (Each Program has
     2 Replications)
16 N \leftarrow a * b * r # Total Observations
17
18 x \leftarrow c(t (as.matrix(DF[, -1]))19 f1 <- c("Three-hour review", "One-day program", "10-
     week course")
20 f2 \leq c("business", "engineering", "arts and science
     ")
21 tm2 \leq g1(a, 1, N, factor(f1))22 tm1 <- gl(b, r * a, N, factor(f2))23 result \leq anova(lm(x \sim tm1 * tm2)) \# Similar to
```

```
\mathrm{aov}(\mathrm{x} \sim \mathrm{tm})24
25 result
26
27 alpha <- 0.05
28
29 \# \text{ Upper Tail Test}30
31 pval1 \leftarrow result \'Pr(\gt; F) ' [1]
32 pval2 \leftarrow result \frac{1}{2} Pr (>F) '[2]
33 pval3 \leq result \frac{1}{2} Pr (>F) '[3]
34
35 if (pval1 \leq alpha)
36 {
37 cat ("Since pval", pval1, "is less than or equal to
        0.05 therefore we can reject Null Hypothesis
38 for Undergraduation.")
39 } else {
40 cat ("Since pval", pval1, "is greater than 0.05therefore we cannot reject Null Hypothesis
41 for Undergraduation.")
42 }
43
44 if (pval2 \leq alpha)45 {
46 cat ("Since pval", pval2, "is less than or equal to
        0.05 therefore we can reject Null Hypothesis
47 for programs.")
48 } else {
49 cat ("Since pval", pval2, "is greater than 0.05therefore we cannot reject Null Hypothesis
50 for programs.")
51 }
52
53 if (pval3 \leq alpha)54 {
55 cat ("Since pval", pval3, "is less than or equal to
        0.05 therefore we can reject Null Hypothesis
```

```
56 for interaction.")
57 } else {
58 cat ("Since pval", pval3, "is greater than 0.05therefore we cannot reject Null Hypothesis
59 for interaction.")
60 }
```
## Chapter 14 Simple Linear Regression

R code Exa 14.1a Least Squares Method

```
1 \# \text{Page no. : } 565− 566
2
3 \# Least Squares Method
4
5 restaurant \leq c(1, 2, 3, 4, 5, 6, 7, 8, 9, 10)6 student_population \leftarrow c(2, 6, 8, 8, 12, 16, 20, 20, 22, 26)7 quartely_sales <- c
      (58 ,105 ,88 ,118 ,117 ,137 ,157 ,169 ,149 ,202)
8
9 DF <- data . frame ( restaurant , student _ population ,
      quartely _ sales )
10
11 \# Install Library if not installed
12
13 \# in stall . packages ("ggplot2")
14
15 \# Import Library
16
17 library (ggplot2)
18
```

```
19 ggplot (DF, aes (student_population, quartely_sales)) +
       geom _ point () +
20 labs (title = "Scatter Plot between Student
        Population and Quartely Sales",x = "Student
21 Population (1000 s)", y = "Quartely Sales (\1000 s )")
22
23 \textcircled{4} Page no. : 567 −
                                            569
24
25 regressor \leq \ln(\text{quartely\_sales} \text{ <i>student\_population}</i>,
       data = DF)26 res <- summary ( regressor )
27
28 res
29
30 b1 \leq res$ coefficients [[2]]
31
32 b0 \leftarrow res$ coefficients [[1]]
33
34 cat ("Estimated Regression Equation is y_{cap} =", b0, "+
      ", b1, " x")
35
36 ggplot ( DF , aes ( student _ population , quartely _ sales ) ) +
       geom _ point () +
37 geom_smooth (method=\lim', se = F) + labs (title = \lim'Scatter Plot between Student Population
38 and Quartely Sales",x = "Student Population (1000s)"
      , y = "Quartely Sales ($1000s)"
```
R code Exa 14.2a Coefficient of Determination

```
\frac{1}{1} \frac{1}{1} Page no. :
                                576 −
                                580
```

```
2
3 \# Coefficient of Determination
4
5 restaurant \leq c(1, 2, 3, 4, 5, 6, 7, 8, 9, 10)6 student_population \leftarrow c(2, 6, 8, 8, 12, 16, 20, 20, 22, 26)7 quartely_sales <- c
      (58 ,105 ,88 ,118 ,117 ,137 ,157 ,169 ,149 ,202)
8
9 DF <- data . frame ( restaurant , student _ population ,
      quartely _ sales )
10
11 regressor <- lm(quartely_sales \tilde{ } student_population,
       data = DF)12 res \leftarrow summary (regressor)
13
14 table \leq anova (regressor)
15
16 SSE \le table $'Sum Sq'[2] \# Sum of Squares due to
      E r r o r
17
18 cat ("Value of SSE is", SSE)
19
20 SSR \leq table \frac{1}{2} Sum Sq'[1] \frac{1}{2} Sum of Squares due to
      R e g r e s s i o n
21
22 cat ("Value of SSR is", SSR)
23
24 SST \leq SSE + SSR \# Total Sum of Squares
25
26 cat ("Value of SST is", SST)
27
28 r_sq \leq res$r.squared # Coefficient of
      Determination
29
30 corrcoeff \leq sqrt (r_sq) # Correlation Coefficient
31
32 cat ("Value of Coefficient of Determination is", r_sq)
33 cat ("Value of correlation Coefficient is", corrcoeff)
```
R code Exa 14.3a Test of Significance

```
\#\text{ Page no. :}485 − 489
2
3 \# Test of Significance
4
5 restaurant \leq c(1, 2, 3, 4, 5, 6, 7, 8, 9, 10)6 student_population \leftarrow c(2, 6, 8, 8, 12, 16, 20, 20, 22, 26)7 quartely_sales <- c
      (58 ,105 ,88 ,118 ,117 ,137 ,157 ,169 ,149 ,202)
8
9 DF <- data . frame ( restaurant , student _ population ,
      quartely _ sales )
10
11 regressor \leq \ln(\text{quartely\_sales} \text{ <i>student\_population}</i>,
       data = DF)12 res <- summary (regressor)
13
14 standard_error_MSE <- res$ sigma
15
16 cat ("Value of square root of MSE is", standard_error_
      MSE )
17
18 b1 <- res$coefficients [2]
19
20 tval <- res$coefficients [6]
21
22
23 \# T Test
24
25 \# Two Tail Test
26
27 # P-value Approach
```

```
28
29 pval <- round ( res $ coefficients [8] ,3)
30
31 if (pval \ge 0.01)32 {
33 cat ("Since pval", pval, "is greater than or equal to
         0.01 therefore we cannot reject the Null
        H y p o thesis")
34 } else {
35 cat ("Since pval", pval, "is less than 0.01 therefore
         we can reject the Null Hypothesis")
36
37 }
38
39 \# F Test
40
41 test \leq anova (regressor)
42
43 fval \leq test \frac{1}{2} fvalue '
44
45 pval \le round (test \frac{1}{2} Pr (>F) '[1], 3) # P value is
      extremely small ie negligible to 0
46
47 if (pval >= 0.01)
48 {
49 cat ("Since pval", pval, "is greater than or equal to
         0.01 therefore we cannot reject the Null
        Hypothesis")
50 } else {
51 cat ("Since pval", pval, "is less than 0.01 therefore
         we can reject the Null Hypothesis")
52
53 }
54
55 # Confidence Interval
56
57 confidence <- confint (regressor, "student_population
      ", level = 0.99)
```

```
58 IE1 <- confidence [1]
59 IE2 <- confidence [2]
60
61 cat ("The 99\% confidence interval is ", IE1, "to",
      IE2 )
```
R code Exa 14.4a Using the Estimated Regression Equation for Estimation and Prediction

```
1 \#\text{ Page no. : } 595 -597
2
3 \# Using the Estimated Regression Equation for
      Estimation and Prediction
4
5 restaurant \langle -c(1,2,3,4,5,6,7,8,9,10) \rangle6 student_population \leftarrow c(2, 6, 8, 8, 12, 16, 20, 20, 22, 26)7 quartely_sales <- c
      (58 ,105 ,88 ,118 ,117 ,137 ,157 ,169 ,149 ,202)
8
9 DF <- data . frame ( restaurant , student _ population ,
      quartely _ sales )
10
11 regressor <- lm(quartely_sales \tilde{ } student_population,
       data = DF)12 res \leftarrow summary (regressor)
13
14 pred <- predict (regressor, data.frame (student_
      population = 10), interval = "confidence")15
16 PE <- pred [1]
17 IE1 <- pred [2]
18 IE2 <- pred [3]
19
20 cat ("Point estimate is ", PE)
```

```
21 cat ("Confidence Interval is ", IE1, "to", IE2)
22
23 pred2 <- predict ( regressor , data . frame ( student _
      population=10), interval="\text{predict"})
24
25 IE1 <- pred2 [2]
26 IE2 <- pred2 [3]
27
28 cat ("Prediction Confidence Interval is ", IE1, "to",
      IE2 )
```
R code Exa 14.5a Residual Analysis Validating Model Assumptions

```
1 \# \text{Page no. : } 605− 609
2
3 # Residual Analysis : Validating Model Assumptions
4
5 \text{ x } \leftarrow \text{ c}(2, 6, 8, 8, 12, 16, 20, 20, 22, 26) \quad # \text{ Student}Population
6 y \leftarrow c (58, 105, 88, 118, 117, 137, 157, 169, 149, 202) \#S a l e s
7
8 estimated_sales \leq 60 + (5 * x) # Regression
      Equation = 60 + 5 x9
10 residuals \leftarrow y - estimated_sales
11
12 DF <- data.frame (x, y, estimated_sales, residuals)
13
14 \# Install Library if not installed
15
16 \# in stall . packages ("ggplot2")
17
18 \# Import Library
```

```
19
20 library ( ggplot2 )
21
22 gpplot(DF, aes(x, residuals)) + geom\_point() + geom\_hline ( yintercept = 0, linetype=2) +
23 labs (title = "Residual Plot", x = "X", y = "Residual")
24
25 ggplot (DF, aes (estimated_sales, residuals)) + geom_
     point() + geom\_hline(yintercept = 0,26 linetype=2) + labs (title = "Plot between
             Estimated Sales and Residuals", x =27 "Estimated Sales", y =" Residual")
```
R code Exa 14.5b Standardized Residuals

```
1 \#\text{ Page no. : } 610 -612
2
3 \# Standardized Residuals
4
5 \text{ i } \leftarrow \text{ c } (1, 2, 3, 4, 5, 6, 7, 8, 9, 10)6 x \leftarrow c(2, 6, 8, 8, 12, 16, 20, 20, 22, 26) # Student
       Population
7 n < - 108 \text{ s} \leftarrow 13.829 \# \text{Standard error}9 \text{ y } \leftarrow \text{c} (58, 105, 88, 118, 117, 137, 157, 169, 149, 202) #
       S a l e s
10
11 estimated sales \leftarrow 60 + (5 * x) # Regression
       Equation = 60 + 5 x12
13 x<sup>deviation \leftarrow x - mean (x)</sup>
14
```

```
15 x_d deviation sg \leftarrow (x_d) deviation) **216
17 z \leftarrow \text{round}(x_{\text{deviation\_sq}} / \text{sum}(x_{\text{deviation\_sq}}), 4)18
19 h \leftarrow round ((1 / n) + z, 4)20
21 s_i \le round (s * sqrt (1 - h), 4) \# Standard
      Deviation for Residual i
22
23 residuals \leftarrow y - estimated_sales
24
25 standard_residuals \leq round ((residuals) / (s_i), 4)
26
27 DF \leq data. frame (x, y, estimated_sales, x_deviation,
       x_deviation_sq, z, h, s_i, residuals, standard_
      residuals )
28
29 \# Install Library if not installed
30
31 \# in stall . packages ("ggplot2")
32
33 \# Import Library
34
35 library ( ggplot2 )
36
37 ggplot (DF, aes (x, standard_residuals)) + geom_point ()
       + geom _ hline ( yintercept = 0 , linetype =2) +
38 labs (title = "Scatter Plot between x and
          Standard Residuals", x = "X",
39 \qquad y = "Standard Residuals")40
41 normal_scores \leq round (qqnorm (1:10) $x, 2)
42 standard_residuals <- sort (standard_residuals,
      decreasing = F)
43
44 table <- data . frame ( normal _ scores , standard _
      residuals )
45
```

```
46 ggplot (table , aes ( normal _ scores , standard _ residuals ) )
       + geom _ point () +
47 geom_smooth (method = "\text{lm}", se = F) +
48 labs (title = "Scatter Plot between Normal Scores andStandard Residuals", x = "Normal Scores",
49 y = "Standard Residuals")
```
R code Exa 14.6a Detecting Outliers

```
1 \# \text{ Page no. : } 6152
3 \# Detecting Outliers
4
5 \times \leftarrow c(1, 1, 2, 3, 3, 3, 4, 4, 5, 6)6 \text{ y } \leftarrow \text{ c } (45, 55, 50, 75, 40, 45, 30, 35, 25, 15)7
8 DF \leq data . frame (x, y)9
10 ggplot(DF, aes(x, y)) + geom-point() + geom-smooth(method = "lm", se = F) +
11 labs (title = "Scatter Plot between x and Y Showing
      Outlier", x = "X", y = "Y")
```
R code Exa 14.6b Detecting Influential Observations

1  $\#\text{ Page no. :}$ 617 − 618 2 3 # Detecting Influential Observations 4  $5 \times \leftarrow c(10, 10, 15, 20, 20, 25, 70)$ 6 y  $\leftarrow$  c(135, 130, 120, 115, 120, 110, 100) 7

```
8 DF \leq data frame (x, y)9
10 # Install Library if not installed
11
12 \# in stall . packages ("ggplot2")
13
14 \# Import Library
15
16 library (ggplot2)
17
18 ggplot (DF, aes(x, y)) + geom\_point() + labs (title =" Scatter Plot between x and y", x = "X",
19 y = "Y")20
21 point \leq x [7] \# From Scatter Plot
22
23 h <- (1 / nrow(DF)) + (((point - mean(DF(x))) + 2) / (
     sum ( (DF $x - mean ( DF $x) ) **2)) )24
25 cat ("Leverage at point 7 is", h)
```
# Chapter 15 Multiple Regression

R code Exa 15.1a Least Squares Method

```
1 \#\text{ Page no. :}646 − 647
2
3 \# Least Squares Method
4
5 driving assignment <-c(1,2,3,4,5,6,7,8,9,10)6 x \leftarrow c (100, 50, 100, 100, 50, 80, 75, 65, 90, 90) \# Miles
      Traveled
7 \text{ y } \leftarrow \text{ c } (9.3, 4.8, 8.9, 6.5, 4.2, 6.2, 7.4, 6.0, 7.6, 6.1) \text{ #}Travel Time (hours)
8
9 DF \leq data . frame (driving assignment, x, y)
10
11 \# Install Library if not installed
12
13 \# in stall . packages ("ggpolt2")
14
15 \# Import Library
16
17 library (ggplot2)
18
```

```
19 ggplot(DF, aes(x, y)) + geom\_point() + labs(title = "Scatter Plot between Miles Traveled
20 and Travel Time", x = "Miles Traveled", y = "
        Travel Time in Hours")
21
22 \# \text{Page no. : } 647− 648
23
24 model \leq - \ln(y \sim x, \text{ data} = DF)25 summ <- summary ( model )
26 summ
27
28 b0 <- model$coefficients [1]
29 b1 <- model$coefficients [2]
30
31 cat ("Linear Regression Equation is y_{cap} = ", b0, "+",
     b1,"x1")
32
33 # F Test
34
35 fval \leq summ$fstatistic [1]
36
37 \# Upper Tail Test
38
39 # P-value Approach
40
41 alpha <- 0.05
42
43 pval \leq summ$ coefficients [8] # P-value
44
45 if (pval \geq a1pha)46 {
47 cat ("Since pval", pval, "is greater than or equal to
         0.01 therefore we cannot reject the Null
        Hypothesis")
48 } else {
49 cat ("Since pval", pval, "is less than 0.05 therefore
         we can reject the Null Hypothesis")
```
50

51 }

R code Exa 15.2a Two Independent Variables

```
1 \#\text{ Page no. : } 648− 649
2
3 \# Two Independent Variables
4
5 driving assignment <-c(1,2,3,4,5,6,7,8,9,10)6 x1 \leftarrow c(100, 50, 100, 100, 50, 80, 75, 65, 90, 90) # Miles
      Traveled
7 x2 \leftarrow c(4, 3, 4, 2, 2, 2, 3, 4, 3, 2) # Number of
      De liveries
8 y \leftarrow c(9.3,4.8,8.9,6.5,4.2,6.2,7.4,6.0,7.6,6.1) \#Travel Time (hours)
9
10 DF \leq data frame (driving assignment, x1, x2, y)
11
12 model \leq - \ln(y - x1 + x2), data = DF)
13 summary (model)
14
15 b0 <- model$coefficients [1]
16 b1 <- model$coefficients [2]
17 b2 <- model$coefficients [3]
18
19 cat ("Multiple Regression Equation is y_{cap} = ", bo, "+"
      , b1, "x1 +", b2, "x2")
```
R code Exa 15.3a Multiple Coefficient of Determination

```
1 \#\text{ Page no. :}654 − 655
2
3 \# Multiple Coefficient of Determination
4
5 driving assignment <-c(1,2,3,4,5,6,7,8,9,10)6 x1 \leftarrow c(100, 50, 100, 100, 50, 80, 75, 65, 90, 90) # Miles
      Traveled
7 x2 \leftarrow c(4,3,4,2,2,2,3,4,3,2) # Number of
      De liveries
8 y \leftarrow c (9.3, 4.8, 8.9, 6.5, 4.2, 6.2, 7.4, 6.0, 7.6, 6.1) \#Travel Time (hours)
9
10 DF \leq data frame (driving assignment, x1, x2, y)
11
12 model \leq - \ln(y - x1 + x2), data = DF)
13 summ \leq summary (model)
14
15 mean_y \leq mean (DF$y) # Mean of Travel time
16
17 predicted_travel_time <- round (predict (model), 2)
18
19 DF \leq cbind (DF, predicted_travel_time)
20
21 SSR \leq sum ((DF$ predicted_travel_time - mean_y) **2)
        # Sum of Squares due to Regression
22
23 cat ("Value of SSR is", SSR)
24
25 SSE \leq sum ((DF$y - DF$ predicted_travel_time) ** 2) #
       Sum of Squares due to Error
26
27 cat ("Value of SSE", SSE)
28
29 SST \leq SSR + SSE \# Total Sum of Squares
30
31 cat (" Value of SST" , SST )
32
```

```
33 r_sq \leq summ$r.squared # Multiple Coefficient of
      Determination
34
35 cat ("Value of Multiple Coefficient of Determination
     is ", r_sq)36
37 adj_r_sq \leq summ$adj.r.squared # Adjusted Multiple
       Coefficient of Determination
38
39 cat ("Value of Adjusted Multiple Coefficient of
     Determination is", adj_r_s
```
R code Exa 15.4a Testing of significance

```
1 \# \text{ Page no. :}660 − 662
2
3 \# Testing for Significance
4
5 driving assignment <-c(1,2,3,4,5,6,7,8,9,10)6 x1 <- c (100, 50, 100, 100, 50, 80, 75, 65, 90, 90) \# Miles
      Traveled
7 x^2 < c(4,3,4,2,2,2,3,4,3,2) # Number of
      De liveries
8 y \leftarrow c (9.3, 4.8, 8.9, 6.5, 4.2, 6.2, 7.4, 6.0, 7.6, 6.1) \#Travel Time (hours)
9
10 DF \leq data frame (driving assignment, x1, x2, y)
11
12 model \leq - \ln(y - x1 + x2), data = DF)
13 summ <- summary (model)
14
15 SSR \leftarrow 21.6252 # Sum of Squares due to Regression
16
17 SSE \leftarrow 2.2952 # Sum of Squares due to Error
```

```
18
19 n \leq nrow (DF) # Total Observations
20
21 p \leftarrow 2 # Number of Independent Variables
22
23 MSR \leftarrow SSR / p \# Mean Square due to Regression
24
25 cat ("Value of MSR is", MSR)
26
27 MSE \leftarrow SSE / (n - p - 1) # Mean Square due to
      Error
28
29 # F Test
30
31 fval \leq summ$fstatistic [1]
32
33 alpha <- 0.01
34
35 \# Upper Tail Test
36
37 # P-value Approach
38
39 pval <- summ$coefficients [11]
40
41 if (pval \geq a1pha)42 {
43 cat ("Since pval", pval, "is greater than or equal to
         0.01 therefore we cannot reject the Null
        Hypothesis")
44 } else {
45 cat ("Since pval", pval, "is less than 0.01 therefore
         we can reject the Null Hypothesis")
46
47 }
48
49 s \leq summ$sigma # Standard Error of the Estimate
50
51 cat ("Value of Standard Error of the Estimate is",s)
```

```
52
53 coeff \leq as. data. frame (summ$ coefficients)
54
55 b1 \leq coeff $ Estimate [2]
56 b2 \leq coeff $ Estimate [3]
57
58 s1 \leq coeff \ 'Std. Error '[2] \# Standard Error of
      the x1 (Miles Traveled)
59 s2 \leq coeff$'Std. Error '[3] \# Standard Error of
      the x2 (Number of Deliveries)
60
61 df \leq n - p - 1 # Degrees of Freedom
62
63 #T Test
64
65 tval1 \leftarrow round (b1 / s1, 3)
66 tval2 \leftarrow round (b2 / s2, 3)
67
68 # Upper Tail Test
69
70 # P-value Approach
71
72 pval1 \le round (pt (tval1, df, lower . tail = F), 5)
73 pval2 \le round (pt (tval2, df, lower . tail = F), 5)
74
75
76 if(pval1 >= alpha && pval2 >= alpha)
77 {
78 cat ("Since pval1", pval1, "and pval2", pval2, "is
         greater than or equal to 0.01 therefore we
         cannot reject the
79 Null Hypothesis")
80 } else {
81 cat(" Since <math>pvall"</math>, <math>pvall"</math>, and <math>pval2"</math>, <math>pval2</math>, "is lessthan 0.01 therefore we can reject the Null
         H y p o thesis")
82
83 }
```
R code Exa 15.5a Categorical Independent Variables

```
1 \# \text{ Page no. :}668 − 671
2
3 \# Categorical Independent Variables
4
5 service <-c(1:10)6 month \leftarrow c(2, 6, 8, 3, 2, 7, 9, 8, 4, 6)7 repair \leq c(" electrical", " mechanical", " electrical", "
      m e chanical", " e le ctrical", " e le ctrical",
8 " mechanical", "mechanical", "electrical",
                  e lectrical")
9 time <- c(2.9 , 3.0 , 4.8 , 1.8 , 2.9 , 4.9 , 4.2 , 4.8 ,
      4.4 , 4.5)
10
11 DF \leq data frame (service, month, repair, time)
12
13 \# With one Independent variable
14
15 regressor \leq - \ln(\text{time} \mod m), data = DF)
16 res \leq summary (regressor)
17
18 res
19
20 b0 <- res$ coefficients [1]
21 b1 <- res$ coefficients [2]
22
23 cat ("Equation is y = ", b0, "+", b1, "x1")
24
25 \# With Categorical Variable
26
27 DF$ repair <- factor (DF$ repair,
28 levels = c('electrical', '
```

```
mechanical'),
29 labels = c(1, 0))
30
31 regressor \leq - \ln(\text{time} \mod 4) + \text{ repair}, data = DF)
32 res <- summary ( regressor )
33
34 res
35
36 b0 <- res$ coefficients [1]
37 b1 <- res$ coefficients [2]
38 b2 <- res$ coefficients [3]
39
40 \# For Electrical Repair
41
42 bterm <- b0 + b2 * 1
43
44 cat ("Equation for electrical is y =", bterm,"+",
     b1," x1")
45
46 \# For Mechanical Repair
47
48 bterm2 <- b0 + b2 * 0
49
50 cat ("Equation for mechanical is y =", bterm2, "+",
     b1, "x1")
```
R code Exa 15.6a Residual Analysis

```
\frac{4}{\sqrt{7}} Page no. :
                                        676 − 679
2
3 \# Residual Analysis
4
5 miles \leftarrow c(100, 50, 100, 100, 50, 80, 75, 65, 90,
    90)
```

```
6 deliveries \langle -c(4, 3, 4, 2, 2, 2, 3, 4, 3, 2) \rangle7 time <- c(9.3 , 4.8 , 8.9 , 6.5 , 4.2 , 6.2 , 7.4 , 6.0 ,
      7.6 , 6.1)
8
9 DF <- data.frame(miles, deliveries, time)
10
11 regressor <- lm( time ~ miles + deliveries , data = DF
      \lambda12 res \leftarrow summary (regressor)
13
14 predict <- predict (regressor)
15 residuals <- DF$ time - predict
16 std_residuals <- rstandard (regressor)
17
18 DF <- cbind (DF, predict, residuals, std_residuals)
19
20 View (DF)
21
22 \# Install Library if not installed
23
24 \# in stall . packages ("ggplot2")
25
26 \# Import Library
27
28 library (ggplot2)
29
30 ggplot ( DF , aes ( predict , std_ residuals ) ) + geom _ point
      () + geom\_hline(yintercept = 0,31 linetype=2) + labs (title = "Plot between
            predicted values and standardizes residuals
            ", x =32 " \text{Prediction}", y
                                             = "
                                             Standardization
                                              Residual")
33
34
35 leverage <- hatvalues ( regressor )
```

```
36 cook _ dist <- cooks . distance ( regressor )
37
38 DF <- cbind (DF, leverage, cook_dist)
39
40 View ( DF )
```
R code Exa 15.6b Influential Observations

```
\# \text{ Page no. :}679 − 680
 2
3 # Influential Observations
4
5 \times \leftarrow c(1, 1, 2, 3, 4, 4, 5, 15)6 y \leftarrow c(18, 21, 22, 21, 23, 24, 26, 39)7
8 DF \leq data . frame (x, y)9
10 regressor \leq - \ln(y \times x), data = DF)
11 res <- summary (regressor)
12
13 lev \leftarrow hatvalues (regressor)
14 DF \leftarrow cbind (DF, lev)
15
16 View (DF)
17
18
19 \# Install Library if not installed
20
21 \# in stall . packages ("ggplot2")
22
23 \# Import Library
24
25 library ( ggplot2 )
26
```

```
27 gpplot(DF, aes(x, y)) + geom\_point() + geom\_smooth(method = "lm", se = F) +
28 labs (title = "Plot between x and y", x = "X", y ="Y")
29
30
31 cat ("Equation is y = ", res$coefficients [1], "+", res$
      coefficients [2], "x1")
32
33
34 \# Removing Influential Observation
35
36 \text{ x } \leftarrow \text{ c } (1, 1, 2, 3, 4, 4, 5)37 \text{ y } \leftarrow \text{ c} (18, 21, 22, 21, 23, 24, 26)38
39 DF \leq data . frame (x, y)40
41 regressor \leq -\ln(y \times x), data = DF)
42 res <- summary ( regressor )
43
44 cat ("Equation is y = ", res$coefficients [1], "+", res$
      coefficients [2], "x1")
```
R code Exa 15.7a Logistic Regression

```
\frac{4}{3} Page no. :
                                          684 − 686
2
3 \# Logistic Regression
4
5 customer \leq c(1, 2, 3, 4, 5, 6, 7, 8, 9, 10)6 spending <-c(2.291 ,3.215 ,2.135 ,3.924 ,2.528 ,2.473 ,2.384 ,7.076 ,1.182 ,3.345)
7 card \leq c(1,1,1,0,1,0,0,0,1,0)
```

```
8 coupon <- c(0 ,0 ,0 ,0 ,0 ,1 ,0 ,0 ,1 ,0)
9
10 DF <- data . frame ( customer , spending , card , coupon )
11
12 regressor \leq glm (coupon \in spending + card, data = DF
      )
13 summary ( regressor )
14
15 \# Book answer is different
```
#### Chapter 16

### Regression Analysis Model Building

R code Exa 16.1a General Linear Model

```
1 \# \text{Page no. : } 714− 717
2
3 # General Linear Model
4
5 \text{ x } \leftarrow \text{ c } (41, 106, 76, 10, 22, 12, 85, 111, 40, 51, 9, 12, 6, 56, 19)# Months Employed
6 \text{ y } \leftarrow c(275 ,296 ,317 ,376 ,162 ,150 ,367 ,308 ,189 ,235 ,83 ,112 ,67 ,325 ,189)
          # Scales Sold
7
8 DF \leq data. frame (x, y)9
10 \# Install Library if not installed
11
12 \# in stall . packages ("ggplot2")
13
14 \# Import Library
15
```

```
16 library ( ggplot2 )
17
18 ggplot (DF, aes(x, y)) + geom\_point() + labs (title = "Scatter Plot between Months
19 Employed and Scales sold", x = "Months Employed",
        y = "Scales Sold")20
21 model \leq - \ln(y \times x), data = DF)
22 summary ( model )
23
24 b1 <- model$coefficients [1]
25 b2 <- model$coefficients [2]
26
27 cat ("Regression Equation is sales =",b1,"+",b2,"
      months")
28 \# Book Answer is sales = 111 + 2.38 months (Data
      is wrongly used in book)
29
30 predicted _ scales _ sold <- predict ( model )
31
32 DF <- cbind (DF, predicted_scales_sold)
33
34 \# Standard Residuals
35
36 standard_residuals <- rstandard (model)
37
38 DF <- cbind (DF, standard_residuals)
39
40 ggplot ( DF , aes ( predicted _ scales _sold , standard _
      residuals ) ) + geom _ point () +
41 geom _ hline ( yintercept = 0 , linetype =2) +
42 labs (title = "Scatter Plot between Predicted scales
      sold and Standard Residuals",
43 x = "Predicted scales sold", y = "StandardResiduals")
44
45 \qquad \qquad \# \text{ Page no. :}716 − 717
```

```
46
47 x2 < -x**248
49 DF2 \leftarrow data.frame(x, x2, y)50
51 model2 \leq - \ln(y - x + x^2), data = DF2)
52 summary ( model2 )
53
54 b1 <- model2$coefficients [1]
55 b2 <- model2$coefficients [2]
56 b3 <- model2 $ coefficients [3]
57
58 cat ("Regression Equation is sales =", b1, "+", b2, "
      months", "+", b3, " monthsq")
59 # Book Answer is sales = 45.3 + 6.34 months - 0.0345monthsq (Data is wrongly used in book)
60
61 predicted _ scales _ sold2 <- predict ( model2 )
62
63 DF2 <- cbind (DF2, predicted_scales_sold2)
64
65 # Standard Residuals
66
67 standard_residuals2 \leftarrow rstandard (model2)
68
69 DF2 <- cbind ( DF2 , standard _ residuals2 )
70
71 ggplot ( DF2 , aes ( predicted _ scales _sold2 , standard _
      residuals2 ) ) + geom _ point () +
72 geom _ hline ( yintercept = 0 , linetype =2) +
73 labs (\text{title} = "Scatter Plot between Predicted
        scales sold and Standard Residuals",
x = "Predicted scales sold", y = "Standard"Residuals"
```
R code Exa 16.1b Interaction

```
1 \# \text{Page no. : } 718− 721
2
3 \# Interaction
4
5 price <- c (2.00 , 2.50 , 3.00 , 2.00 , 2.50 , 3.00 , 2.00 ,
       2.50 , 3.00 , 2.00 , 2.50 , 3.00 ,
6 2.00 , 2.50 , 3.00 , 2.00 , 2.50 , 3.00 , 2.00 ,
                   2.50 , 3.00 , 2.00 , 2.50 , 3.00)
7 advertising <- c(50, 50, 50, 50, 50, 50, 50, 50, 50,
       50 , 50 , 50 , 100 , 100 , 100 , 100 , 100 ,
8 100 , 100 , 100 , 100 , 100 , 100 , 100)
9 sales <- c(478 , 373 , 335 , 473 , 358 , 329 , 456 , 360 ,
      322 , 437 , 365 , 342 , 810 , 653 , 345 , 832 , 641 ,
10 372 , 800 , 620 , 390 , 790 , 670 , 393)
11
12 DF <- data . frame ( price , advertising , sales )
13
14 \# Install Library if not install
15
16 \# in stall . packages ("dplyr")
17
18 \# Import Library
19
20 library ( dplyr )
21
22 DF \frac{1}{2} \frac{1}{2} group_by(price, advertising) \frac{1}{2} summarize(
      Average=mean (sales))
23
24 model <- lm( sales ~ price + advertising + ( price *
      adverting), data = DF)25 res \leq summary (model)
26
27 b0 <- res$ coefficients [1]
28 b1 <- res$ coefficients [2]
29 b2 <- res$ coefficients [3]
```

```
30 b3 <- res$ coefficients [4]
31
32 cat ("Equation is sales = ", b0, "+", b1, "Price +",
      b2, "AdvExp +", b3, "PriAdv")
```
R code Exa 16.1c Transformations Involving the Dependent Variables

```
1 \# \text{Page no. : } 721-7242
3 # Transformations Involving the Dependent Variables
4
5 \times \leftarrow c(2289 ,2113 ,2180 ,2448 ,2026 ,2702 ,2657 ,2106 ,3226 ,3213 ,3607 ,2888)
        # Weight
6 \text{ y } \leftarrow c(28.7 ,29.2 ,34.2 ,27.9 ,33.3 ,26.4 ,23.9 ,30.5 ,18.1 ,19.5 ,14.3 ,20.9)
        # Miles Per Gallon
7
8 DF \leq data . frame (x, y)9
10 \# Install Library if not install
11
12 \# in stall . packages ("ggplot2")
13
14 \# Import Library
15
16 library ( ggplot2 )
17
18 ggplot (DF, aes(x, y)) + geom\_point() + labs (title = "Scatter Plot between Weight and Miles
19 Per
                                                  G all o n
                                                  ", x =
```
"

```
", y ="
                                                      Miles
                                                      Per
                                                      G all o n
                                                      ")
20
21 model \leq - \ln(y \times x), data = DF)
22 summary ( model )
23
24 b1 <- model$coefficients [1]
25 b2 <- model$coefficients [2]
26
27 cat ("Regression Equation is sales =", b1, "+", b2, "
      months")
28
29 # Prediction
30
31 predicted _ miles _ per _ gallon <- predict ( model )
32
33 DF <- cbind (DF, predicted_miles_per_gallon)
34
35 \# Standard Residuals
36
37 standard_residuals <- rstandard (model)
38
39 DF <- cbind (DF, standard_residuals)
40
41
42 ggplot ( DF , aes ( predicted _ miles _ per _ gallon , standard _
      residuals) + geom\_point() +43 geom _ hline ( yintercept = 0 , linetype =2) +
44 labs (title = "Scatter Plot between Predicted Miles
         per Gallon and Standard Residuals",
45 x = "Predicted Miles per Gallon", y = "Standard Residuals")
46
```
Weight

141

```
47 \# Log Transformation48
49 \# \log_x <- \log(x)50 \log_y <- \log(y)51
52 DF2 \leftarrow data.frame(x, \log_y y)
53
54 options (scipen = 999) \# To display not in
        scientific notation
55 model \leq \text{Im}(log_y \text{ x}, data = DF2)56 summary ( model )
57
58 b1 <- model$coefficients [1]
59 b2 <- model $ coefficients [2]
60
61 cat ("Regression Equation is sales =",b1,"+",b2,"
       months")
62
63 # Prediction
64
65 predicted _ miles _ per _ gallon <- predict ( model )
66
67 DF2 <- cbind (DF2, predicted_miles_per_gallon)
68
69 # Standard Residuals
70
71 standard_residuals <- rstandard (model)
72
73 DF2 <- cbind (DF2, standard_residuals)
74
75
76 ggplot ( DF2 , aes ( predicted _ miles _ per _ gallon , standard _
       residuals ) ) + geom _ point () +
77 geom_hline (yintercept = 0, linetype=2) + labs (
          title = "Scatter Plot between Log
78 Transformation of Predicted Miles per Gallon and
        Standard Residuals",
\alpha = \alpha \alpha = \alpha and \alpha = \alpha is \alpha allong \alpha is \alpha is \alpha is \alpha is \alpha is \alpha is \alpha is \alpha is \alpha is \alpha is \alpha is \alpha is \alpha is \alpha is \alpha is \alpha is \alpha is \alpha is \alpha is \alpha is \alpha is \alpha is \
```
R code Exa 16.2a Analysis of a Large Problem

```
1 \# \text{Page no. : } 736− 738
2
3 \# Analysis of a Large Problem
4
5 Sales <- c (3669.88 , 3473.95 , 2295.10 , 4675.56 ,
     6125.96 , 2134.94 , 5031.66 , 3367.45 , 6519.45 ,
6 4876.37 , 2468.27 , 2533.31 , 2408.11 ,
                 2337.38 , 4586.95 , 2729.24 , 3289.40 ,
                 2800.78 ,
7 3264.20 , 3453.62 , 1741.45 , 2035.75 ,
                 1578.00 , 4167.44 , 2799.97)
8 Time <- c (43.10 , 108.13 , 13.82 , 186.18 , 161.79 ,
     8.94 , 365.04 , 220.32 , 127.64 , 105.69 , 57.72 ,
     23.58 ,
9 13.82 , 13.82 , 86.99 , 165.85 , 116.26 ,
                42.28 , 52.84 , 165.04 , 10.57 , 13.82 ,
                8.13 , 58.44 ,
10 21.14)
11 Poten <- c (74065.1 , 58117.3 , 21118.5 , 68521.3 ,
     57805.1 , 37806.9 , 50935.3 , 35602.1 , 46176.8 ,
     42053.2 ,
12 36829.7 , 33612.7 , 21412.8 , 20416.9 ,
                 36272.0 , 23093.3 , 26878.6 , 39572.0 ,
                 51866.1 , 58749.8 ,
13 23990.8 , 25694.9 , 23736.3 , 34314.3 ,
                 22809.5)
14 AdvExp <- c (4582.9 , 5539.8 , 2950.4 , 2243.1 , 7747.1 ,
     402.4 , 3140.6 , 2086.2 , 8846.2 , 5673.1 , 2761.8 ,
15 1991.8 , 1971.5 , 1737.4 , 10694.2 , 8618.6 ,
                   7747.9 , 4565.8 , 6022.7 , 3721.1 ,
```
861.0 , 3571.5 , 16 2845.5 , 5060.1 , 3552.0) 17 Share  $\leftarrow$  c(2.51, 5.51, 10.91, 8.27, 9.15, 0.15, 8.54 , 7.07 , 12.54 , 8.85 , 5.38 , 5.43 , 8.48 , 7.80 , 18 10.34, 5.15, 6.64, 5.45, 6.31, 6.35, 7.37 , 8.39 , 5.15 , 12.88 , 9.14) 19 Change <- c (0.34 , 0.15 , -0.72 , 0.17 , 0.50 , 0.15 , 0.55 , -0.49 , 1.24 , 0.31 , 0.37 , -0.65 , 0.64 , 1.01 , 20 0.11 , 0.04 , 0.68 , 0.66 , -0.10 , -0.03 ,  $-1.63$ ,  $-0.43$ ,  $0.04$ ,  $0.22$ ,  $-0.74$ ) 21 Accounts <- c (74.86 , 107.32 , 96.75 , 195.12 , 180.44 , 104.88 , 256.10 , 126.83 , 203.25 , 119.51 , 116.26 , 22 142.28 , 89.43 , 84.55 , 119.51 ,80.49 , 136.58 , 78.86 , 136.58 , 138.21 , 75.61 , 102.44 , 23 76.42 , 136.58 , 88.62) 24 Work <- c (15.05 , 19.97 , 17.34 , 13.40 , 17.64 , 16.22 , 18.80 , 19.86 , 17.42 , 21.41 , 16.32 , 14.51 , 25 19.35 , 20.02 , 15.26 , 15.87 , 7.81 , 16.00 , 17.44 , 17.98 , 20.99 , 21.66 , 21.46 , 24.78 , 26 24.96) 27 Rating  $\langle -c(4.9, 5.1, 2.9, 3.4, 4.6, 4.5, 4.6, 2.3,$ 4.9 , 2.8 , 3.1 , 4.2 , 4.3 , 4.2 , 5.5 , 3.6 , 3.4 , 28 4.2 , 3.6 , 3.1 , 1.6 , 3.4 , 2.7 , 2.8 , 3.9) 29 30 DF <- data . frame ( Sales , Time , Poten , AdvExp , Share , Change, Accounts, Work, Rating) 31 View ( DF ) 32 33 library ( corrplot ) 34 35 matrix  $\le$  round (cor (DF), 3) 36 matrix 37 38 regressor <- lm( Sales ~ Time + Poten + AdvExp + Share + Change + Accounts + Work + Rating ,  $39$  data =  $DF$ )

```
40 summary ( regressor )
41
42 cat ("Equation is Sales = ", regressor $ coefficients
       [1], "+", regressor $coefficients [2], "Time +",
43 regressor \text{\$coefficients} [3], "Poten +", regressor \text{\$}coefficients [4], "AdvExp +", regressor $
           coefficients [5] ,
44 " \mathrm{`S} \text{hare } +\mathrm{`}, regressor\$ \text{coefficients} [6], "Change +\mathrm{`},
           regressor\$coefficients[7],"\Lambdaccounts +",
45 regressor \text{\$coefficients} [8], "Work +", regressor \text{\$}coefficients [8], "Rating")
46
47 \# Book Answer is different
48
49 regressor2 <- lm(Sales ~ Poten + AdvExp + Share,
      data = DF)50 summary ( regressor2 )
51
52 cat ("Equation is Sales = ", regressor2$ coefficients
       [1], "+", regressor2$coefficients [3], "Poten +",
53 regressor2$coefficients [4], "AdvExp +", regressor2
           $ coefficients [5] ,
54 " Share")
55
56 \# Book Answer is different
```
R code Exa 16.3a Multiple Regression Approach to Experimental Design

```
1 \#\text{ Page no. : } 745 -747
2
3 \# Multiple Regression Approach to Experimental
    Design
4
5 A \leftarrow c (58,64,55,66,67)
```

```
6 B \leftarrow c(58, 69, 71, 64, 68)7 C \leftarrow c (48, 57, 59, 47, 49)8
9 DF \leq data frame (A, B, C)10
11 newA <- c(1 ,1 ,1 ,1 ,1 ,0 ,0 ,0 ,0 ,0 ,0 ,0 ,0 ,0 ,0)
12 newB \leftarrow c(0,0,0,0,0,1,1,1,1,1,0,0,0,0,0)13 y <- c (58 ,64 ,55 ,66 ,67 ,58 ,69 ,71 ,64 ,68 ,48 ,57 ,59 ,47 ,49)
14
15 DF2 \leftarrow data.frame (newA, newB, y)
16
17 regressor \leq -\ln(y \text{ cm}) + \ln(y \text{ cm})18 summary ( regressor )
19
20 cat ("Equation is y = ", regressor $ coefficients [1], "+"
       , regressor \text{\$coefficients} [2], "A +",
21 regressor $ coefficients [3], "B")
```
### Chapter 17

## Index Numbers

R code Exa 17.1a Price Relatives

```
1 \# \text{Page no. : } 7652
3 # Price Relatives
4
5 year \leftarrow c
       (1990 ,1991 ,1992 ,1993 ,1994 ,1995 ,1996 ,1997 ,1998 ,1999 ,2000 ,2001 ,2002 ,2003 ,2004 ,2005 ,2006 ,2007 ,2008)
6
7 price\_per\_gallon \leftarrow c(1.30,1.10, 1.09, 1.07, 1.08, 1.11, 1.22, 1.20, 1.03, 1.14, 1.48, 1.42, 1.34, 1.56,
8
9 DF <- data . frame ( year , price _ per _ gallon )
10
11 base _ year <- 1990
12 base_year_price \leq DF$ price_per_gallon [DF$ year ==
      base _ year ]
13
14 price_relative <- round(((DF$price_per_gallon) / (
      base\_year\_price) * 100, 2)
15
```

```
16 DF <- cbind (DF, price_relative)
17
18 View (DF)
```
R code Exa 17.2a Aggregate Price Indexes

```
\frac{4}{3} Page no. :
                                                 766
2
3 \# Aggregate Price Indexes
4
5 item <- c("Gallon of gasoline", "Quart of oil", "Tire"
      ," Insurance policy")
6 year 1990 \leftarrow c(1.30, 2.10, 130.00, 820.00)7 year _ 2008 <- c (3.25 ,8.00 ,140.00 ,1030.00)
8 quantity \leftarrow c(1000, 15, 2, 1)9
10 DF \leq data . frame (item, year _1990, year _2008, quantity)
11
12 base _ year <- 1990
13
14 sum _of_ 1990 _ items <- sum( DF$ year _ 1990)
15
16 sum _of_ 2008 _ items <- sum( DF$ year _ 2008)
17
18 aggregate _ index _ 2008 <- (sum_of_ 2008 _ items / sum _of_
      1990 _ items ) * 100
19
20 cat ("The unweighted aggregate index for year 2008 is
      " ,aggregate _ index _ 2008)
21
22
23 sum of 1990 items \leq sum (DF \gamma year 1990 \cdot \text{F} DF \gamma quantity)
         # Weighted Sum
24
```

```
25 sum of 2008 items \leq sum (DF\{year} _2008 * DF\quantity)
         # Weighted Sum
26
27 aggregate_index_2008 <- (sum_of_2008_items / sum_of_
      1990 _ items ) * 100
28
29 cat ("The weighted aggregate index for year 2008 is",
      aggregate _ index _ 2008)
```
R code Exa 17.3a Computing an Aggregate Price Index from Price Relatives

```
1 \# \text{Page no. : } 769− 770
2
3 \# Computing an Aggregate Price Index from Price
      Relatives
4
5 item <- c("Gallon of gasoline","Quart of oil","Tire"
      ," Insurance policy")
6 year 1990 \leftarrow c(1.30, 2.10, 130.00, 820.00)7 year _ 2008 <- c (3.25 ,8.00 ,140.00 ,1030.00)
8 quantity <- c (1000 ,15 ,2 ,1)
9
10 DF \leq data . frame (item, year _1990, year _2008, quantity)
11
12 base _ year <- 1990
13
14 price_relative \leftarrow (DF$ year _ 2008 / DF$ year _ 1990) *
      100
15
16 weight <- DF$ year _ 1990 * DF$ quantity
17
18 weight_price_relative <- price_relative * weight
19
```

```
20 DF <- cbind (DF, price_relative, weight, weight_price
      _ relative )
21
22 aggregate_2008 <- sum (DF$ weight_price_relative) /
      sum (DF$weight)
23
24 cat ("Aggregate Price Index for year 2008 is",
      aggregate _ 2008)
```
R code Exa 17.4a Deflating a Series by Price Indexes

```
\#\text{ Page no. :}774
2
3 \# Deflating a Series by Price Indexes
4
5 year \leftarrow c(2004, 2005, 2006, 2007, 2008)6 hourly_wage \leq \leq (15.69, 16.12, 16.76, 17.45, 18.07)7 CPI <- c (188.9 ,195.3 ,201.6 ,207.3 ,215.3)
8
9 DF <- data.frame (year, hourly_wage, CPI)
10
11 \# Install Library if not installed
12
13 \# in stall . packages ("ggplot2")
14
15 \# Import Library
16
17 library (ggplot2)
18
19 ggplot (DF, aes (year, hourly_wage)) + geom_line () +
     geom _ point () +
20 labs (title = "Year V/S Hourly Wage Graph", x = "
      Year", y = "Hourly Wage")
21
```

```
22
23 deflated_hourly_wage <- (DF$hourly_wage / DF$CPI) *
      100
24
25 DF \leftarrow cbind (DF, deflated_hourly_wage)
26
27 ggplot (DF, aes (year, deflated_hourly_wage)) + geom_
      line () + geom _ point () +
28 ylim (c (7.75 ,9.0) ) +
29 labs (title = "Year V/S Real Hourly Wage Graph", x
        = "Year", y = "Real Hourly Wage")
```
### Chapter 18

# Time Series Analysis and Forecasting

R code Exa 18.1a Time Series Patterns

```
1 \# \text{Page no. : } 786− 787
2
3 \# Time Series Patterns
4
5 week \leftarrow c(1, 2, 3, 4, 5, 6, 7, 8, 9, 10, 11, 12)6 sales <- c (17 ,21 ,19 ,23 ,18 ,16 ,20 ,18 ,22 ,20 ,15 ,22)
7
8 DF \leq data.frame (week, sales)
9
10 \# Install Library if not installed
11
12 \# in stall . packages ("gpplot2")
13
14 \# Import Library
15
16 library ( ggplot2 )
17
18 ggplot (DF, aes (week, sales)) + geom_line () + geom_
```

```
point() + ylim(c(0, 25)) + labs(title =19 "Week V/S Sales Time Series
                       Plot", x = "Weeks", y = "Sales")
```
R code Exa 18.1b Time Series Patterns Eg2

```
1 \#\text{ Page no. : } 787− 788
2
3 # Time Series Patterns Eg−2
4
5 week <-c(1 ,2 ,3 ,4 ,5 ,6 ,7 ,8 ,9 ,10 ,11 ,12 ,13 ,14 ,15 ,16 ,17 ,18 ,19 ,20 ,21 ,22)
6 sales <-c(17 ,21 ,19 ,23 ,18 ,16 ,20 ,18 ,22 ,20 ,15 ,22 ,31 ,34 ,31 ,33 ,28 ,32 ,30 ,29 ,34 ,33)
7
8 DF \leq data.frame (week, sales)
9
10 \# Install Library if not installed
11
12 \# in stall . packages ("gpplot2")
13
14 \# Import Library
15
16 library (ggplot2)
17
18 ggplot (DF, aes (week, sales)) + geom_line () + geom_
      point() + ylim(c(0, 40)) +19 labs (title = "Weak V/S Sales Time Series Plot", x ="Weeks", y = "Sales")
```
R code Exa 18.1c Time Series Patterns Eg3

```
1 \# \text{Page no. :}788 − 789
2
3 # Time Series Patterns Eg-3
4
5 year \leq c(1, 2, 3, 4, 5, 6, 7, 8, 9, 10)6 sales <-c(21.6 ,22.9 ,25.5 ,21.9 ,23.9 ,27.5 ,31.5 ,29.7 ,28.6 ,31.4)
7
8 DF \leq data. frame (year, sales)
9
10 \# Install Library if not installed
11
12 \# in stall . packages ("gpplot2")
13
14 \# Import Library
15
16 library ( ggplot2 )
17
18 ggplot (DF, aes (year, sales)) + geom_line () + geom_
     point() + ylim(c(20, 34)) +19 labs (title = "Years V/S Sales Time Series Plot", x
      = "Years" , y = "Sales")
```
R code Exa 18.1d Time Series Patterns Eg4

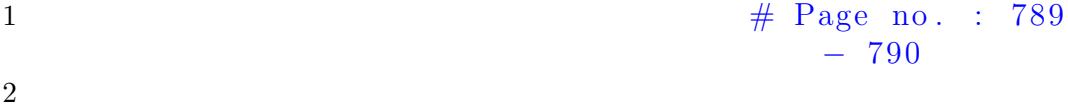

```
3 # Time Series Patterns Eg−4
4
5 \text{ year} \leftarrow c(1, 2, 3, 4, 5, 6, 7, 8, 9, 10)6 revenue <- c
      (23.1 ,21.3 ,27.4 ,34.6 ,33.8 ,43.2 ,59.5 ,64.4 ,74.2 ,99.3)
7
8 DF <- data . frame ( year , revenue )
9
10 \# Install Library if not installed
11
12 \# in stall . packages ("gpplot2")
13
14 \# Import Library
15
16 library ( ggplot2 )
17
18 ggplot (DF, aes (year, revenue)) + geom_line () + geom_
      point() + ylim(c(0, 120)) +19 labs (\text{title} = "Years V/S Revenue Time Series Plot",
       x = "Years", y = "Revenue")
```
R code Exa 18.1e Time Series Patterns Eg5

```
1 \# \text{Page no. : } 790− 791
2
3 # Time Series Patterns Eg-5
4
5 year_quart <- c("Y1 Q1", "Y1 Q2", "Y1 Q3", "Y1 Q4","Y2 Q1", "Y2 Q2", "Y2 Q3", "Y2 Q4", "Y3 Q1",
6 "Y3 Q2", "Y3 Q3", "Y3 Q4", "Y4 Q1",
                 "Y4 Q2" , "Y4 Q3" , "Y4 Q4" , "Y5 Q1
                 " , "Y5 Q2" ,
7 "Y5 Q3", "Y5 Q4") # Years and
```

```
Q u a r t e r s
8 sales <- c(125, 153, 106, 88, 118, 161, 133, 102,
      138 , 144 , 113 , 80 , 109 , 137 , 125 , 109 , 130 , 165 ,
9 128 , 96)
10
11 DF <- data . frame ( year _quart , sales )
12
13 \# Install Library if not installed
14
15 \# in stall . packages ("gpplot2")
16
17 \# Import Library
18
19 library ( ggplot2 )
20
21 gpplot(DF, aes(year_quart, sales, group = 1)) + geom_qline() + geom\_point() + ylim(c(0, 180)) +22 labs (title = "Years/quart V/S Sales Time Series
        Plot'', x = "Year/Quarter", y = "Sales")
```
R code Exa 18.1f Time Series Patterns Eg6

```
1 \# \text{ Page no. :}791 − 792
2
3 # Time Series Patterns Eg−6
4
5 year_quart <- c("Y1 Q1", "Y1 Q2", "Y1 Q3", "Y1 Q4",
    "Y2 Q1" , "Y2 Q2" , "Y2 Q3" , "Y2 Q4" , "Y3 Q1" ,
6 "Y3 Q2", "Y3 Q3", "Y3 Q4", "Y4 Q1",
                   "Y4 Q2" , "Y4 Q3" , "Y4 Q4")
7 \# Years and Quarters
8 sales \leq c(4.8, 4.1, 6.0, 6.5, 5.8, 5.2, 6.8, 7.4,6.0 , 5.6 , 7.5 , 7.8 , 6.3 , 5.9 , 8.0 , 8.4)
9
```

```
10 DF <- data . frame ( year _quart , sales )
11
12 \# Install Library if not installed
13
14 \# in stall . packages ("gpplot2")
15
16 \# Import Library
17
18 library (ggplot2)
19
20 ggplot (DF, aes (year_quart, sales, group = 1)) + geom_1line() + geom\_point() + ylim(c(0.0, 9.0)) +21 labs (title = "Years/quart V/S Sales Time Series
        Plot", x = "Year/Quarter", y = "Sales")
```
R code Exa 18.2a Forecast Accuracy

```
\frac{4}{3} Page no. :
                                               793 − 795
2
3 \# Forecast Accuracy
4
5 week \leftarrow c(1, 2, 3, 4, 5, 6, 7, 8, 9, 10, 11, 12)6 sales \leftarrow c(17, 21, 19, 23, 18, 16, 20, 18, 22, 20, 15, 22)7 forcast <- c( NA ,17 ,21 ,19 ,23 ,18 ,16 ,20 ,18 ,22 ,20 ,15)
8
9 DF <- data . frame ( week , sales , forcast )
10
11 forcast_error <- DF$ sales - DF$ forcast
12
13 absolute_forecast_error <- abs(forcast_error)
14
15 square_absolute_forcast_error <- absolute_forecast_
      error **2
16
```

```
17 percent_error <- round((forcast_error / DF$ sales) *
      100 , 2)
18
19 absolute_percent_error <- abs(percent_error)
20
21 DF \leq cbind (DF, forcast_error, absolute_forecast_error
      , square _ absolute _ forcast _error ,
22 percent _error , absolute _ percent _ error )
23
24 View (DF)
25
26 total_forcast_error <- sum(DF$forcast_error, na.rm =
       T )
27
28 total_absolute_forcast_error <- sum(DF$absolute_
      forecast _error , na.rm = T)
29
30 total _sq_ abs _ error <- sum( DF$ square _ absolute _ forcast
      error, na.rm = T31
32 total _ percent _ error <- sum( DF$ percent _error , na.rm =
       T )
33
34 total _ absolute _ percent _ error <- sum ( DF$ absolute _
      percent_error, na.rm = T)
35
36 \# Native Value
37
38 MAE <- round (total_absolute_forcast_error / (nrow (DF
      (-1), 2) # Not including 1st row
39 \# Mean Absolute Error
40
41 MSE \le round (total_sq_abs_error / (nrow(DF)-1), 2)
        # Not including 1st row
42 \# Mean Square Error
43
44 MAPE <- round ( total _ absolute _ percent _ error / ( nrow (
      DF (-1), 2) # Not including 1st row
```

```
45 \# Mean Absolute Percent Error
46
47 cat ("Value of MAE is", MAE)
48 cat ("Value of MSE is", MSE)
49 cat ("Value of MAPE is", MAPE)
50
51 \# Average of Past Values
52
53 forcast2 <-c(NA),17.00 ,19.00 ,19.00 ,20.00 ,19.60 ,19.00 ,19.14 ,19.00 ,19.33 ,19.40 ,19.00)
54
55 DF2 \leftarrow data.frame (week, sales, forcast2)
56
57 forcast error2 <- DF2$ sales - DF2$ forcast2
58
59 absolute_forecast_error2 <- abs(forcast_error2)
60
61 square_absolute_forcast_error2 <- absolute_forecast_
      error2 **2
62
63 percent_error2 <- round((forcast_error2 / DF2$ sales)
       * 100, 2)64
65 absolute _ percent _ error2 <- abs( percent _ error2 )
66
67 DF2 <- cbind (DF2, forcast_error2, absolute_forecast_
      error2 , square _ absolute _ forcast _ error2 ,
68 percent _error2 , absolute _ percent _ error2 )
69
70 View ( DF2 )
71
72 total_forcast_error2 <- sum(DF2$forcast_error2, na.
      rm = T)73
74 total_absolute_forcast_error2 <- sum(DF2$absolute_
      forecast_error2, na.rm = T)
75
```

```
76 total _sq_ abs _ error2 <- sum( DF2 $ square _ absolute _
      forcast _error2 , na.rm = T )
77
78 total _ percent _ error2 <- sum( DF2 $ percent _ error2 , na.
      rm = T)79
80 total_absolute_percent_error2 <- sum(DF2$absolute_
      percent _error2 , na.rm = T )
81
82 MAE2 <- round (total_absolute_forcast_error2 / (nrow (
      DF2 )-1, 2) # Not including 1st row
83 # Mean Absolute Error
84
85 MSE2 \leftarrow round (total_sq_abs_error2 / (nrow (DF2)-1),
      2) \# Not including 1st row
86 \# Mean Square Error
87
88 MAPE2 <- round (total_absolute_percent_error2 / (nrow
      (DF2) -1), 2) # Not including 1st row
89 \# Mean Absolute Percent Error
90
91 cat ("Value of MAE is", MAE2)
92 cat ("Value of MSE is", MSE2)
93 cat ("Value of MAPE is", MAPE2)
```
R code Exa 18.3a Moving Averages

```
1 \# \text{Page no. : } 798− 799
\mathfrak{D}3 # Moving Averages
4
5 week \leq \leq (1, 2, 3, 4, 5, 6, 7, 8, 9, 10, 11, 12)6 sales \leftarrow c(17, 21, 19, 23, 18, 16, 20, 18, 22, 20, 15, 22)7 forcast <- c( NA , NA , NA ,19 ,21 ,20 ,19 ,18 ,18 ,20 ,20 ,19)
```

```
8
9 DF <- data . frame ( week , sales , forcast )
10
11 forcast _ error <- DF$ sales - DF$ forcast
12
13 absolute_forecast_error <- abs(forcast_error)
14
15 square_absolute_forcast_error <- absolute_forecast_
      error **2
16
17 percent_error <- round((forcast_error / DF$ sales) *
      100 , 2)
18
19 absolute_percent_error <- abs(percent_error)
20
21 DF \leq cbind (DF, forcast_error, absolute_forecast_error
      , square _ absolute _ forcast _error ,
22 percent _error , absolute _ percent _ error )
23
24 View (DF)
25
26 \# Install Library if not installed
27
28 \# install.packages ("ggplot2")
29
30 \# Import Library
31
32 library ( ggplot2 )
33
34 ggplot (DF, aes (week)) + geom_line (aes (y = forcast),
      color = "red") +
35 geom_line (\text{aes}(y = \text{sales}), \text{color} = "blue") + \text{geom}point (aes (y = forcast)) +36 geom_point (aes (y = sales)) +
37 \quad ylim(c(0, 25)) +38 labs (title = "Week V/S Sales Time Series Plot", x
        = "Week" , y = "Sales")
```
R code Exa 18.3b Exponential Smoothing

```
1 \#\text{ Page no. : } 802− 803
2
3 \# Exponential Smoothing
4
5 week \leq C \leq (1, 2, 3, 4, 5, 6, 7, 8, 9, 10, 11, 12)6 sales \leftarrow c(17, 21, 19, 23, 18, 16, 20, 18, 22, 20, 15, 22)7 forcast <- c( NA ,17.00 ,17.80 , 18.04 , 19.03 , 18.83 ,
      18.26 , 18.61 , 18.49 , 19.19 , 19.35 , 18.48)
8 forcast_error <- sales - forcast
9 forcast _ error _sq <- ( forcast _ error )**2
10
11 DF <- data.frame (week, sales, forcast, forcast_error
      , forcast _ error _sq )
12
13 View (DF)
14
15 \# Install Library if not installed
16
17 \# in stall . packages ("ggplot2")
18
19 \# Import Library
20
21 library ( ggplot2 )
22
23 ggplot (DF, aes (week)) + geom\_line(aes (y = forecast),color = "red") +
24 geom_line (aes (y = sales), color = "blue") + geom_
         point (aes (y = forest)) +25 geom_point (aes (y = sales)) +
26 ylim(c(0, 25)) +27 labs (title = "Week V/S Sales Time Series Plot", x
```
R code Exa 18.4a Trend Projection

```
1 \# \text{Page no. :}807 − 808
2
3 \# Trend Projection
4
5 year \leq c(1, 2, 3, 4, 5, 6, 7, 8, 9, 10)6 sales <-c(21.6 ,22.9 ,25.5 ,21.9 ,23.9 ,27.5 ,31.5 ,29.7 ,28.6 ,31.4)
7
8 DF \leq data.frame (year, sales)
9
10 \# Install Library if not installed
11
12 \# in stall . packages ("ggplot2")
13
14 \# Import Library
15
16 library ( ggplot2 )
17
18 ggplot (DF, aes (year, sales)) + geom_line () + geom_
     point() + ylim(c(20, 34)) +19 labs (title = "Years V/S Sales Time Series Plot", x
      = " Years", y = " Sales")
20
21 gpplot(DF, aes(year, sales)) + geomline() + geompoint() + ylim(c(20, 34)) +22 geom_smooth (method = "lm", se = F) +
23 labs (title = "Years V/S Sales Time Series and
      Linear Function Plot", x = "Years", y = "Sales")
```
R code Exa 18.4b Trend Projection Part2

```
1 \#\text{ Page no. : } 809 -812
2
3 \# Trend Projection Part -2
4
5 year \leq c(1, 2, 3, 4, 5, 6, 7, 8, 9, 10)6 sales <-c(21.6 ,22.9 ,25.5 ,21.9 ,23.9 ,27.5 ,31.5 ,29.7 ,28.6 ,31.4)
7 forcast <- c
      (21.5 ,22.6 ,23.7 ,24.8 ,25.9 ,27.0 ,28.1 ,29.2 ,30.3 ,31.4)
8
9 DF \leftarrow data.frame (year, sales, forcast)
10
11 regressor \leq - \ln(\text{sales} \text{ " year, data = DF)}12
13 cat ("Linear Trend Equation is T =", regressor $
      coefficients [1], "+", regressor $coefficients [2], "t"
      )
14
15 res <- anova (regressor)
16
17 cat ("MSE is ", res " Sum Sq' [2] /10)
18
19 cat("MSE is " , res$' Mean Sq' [2])20
21 regressor
22 res
23
24 \# Install Library if not installed
25
```

```
26 \# in stall . packages ("ggplot2")
27
28 \# Import Library
29
30 library ( ggplot2 )
31
32 ggplot (DF, aes (year, sales)) + geom_line () + geom_
      point() + ylim(c(20, 34)) +33 geom_smooth (method = "\text{lm}", se = F) +
34 labs (title = "Years V/S Sales Time Series Plot", x
          = "\text{Years}", \text{y} = "\text{Sales}")
```
R code Exa 18.4c Nonlinear Trend Regression

```
1 \#\text{ Page no. : } 814 -816
2
3 \# N on linear Trend Regression
4
5 year \leftarrow c(1, 2, 3, 4, 5, 6, 7, 8, 9, 10)6 revenue <- c
      (23.1 ,21.3 ,27.4 ,34.6 ,33.8 ,43.2 ,59.5 ,64.4 ,74.2 ,99.3)
7 year _sq <- year **2
8
9 DF <- data . frame ( year , revenue , year _sq )
10
11 \# Install Library if not installed
12
13 \# in stall . packages ("gpplot2")
14
15 \# Import Library
16
17 library (ggplot2)
18
```

```
19 ggplot (DF, aes (year, revenue)) + geom_line () + geom_
        point() + ylim(c(0, 120)) +20 labs (title = "Years V/S Revenue Time Series Plot",
            x = "Year", y = "Reverse"21
22 regressor \leq \lim(\text{revenue}^*) year + year_sq, data = DF)
23 summary ( regressor )
24 anova ( regressor )
25
26 ggplot (DF, aes (year, revenue)) + geom_line () + geom_
        point () + ylim(c(0, 120)) + geom\_smooth(method =27 with the contract of the contract of the contract of the contract of the contract of the contract of the contract of the contract of the contract of the contract of the contract of the contract of the contract of the co
```

```
"
,
```
lm

se =

F )

+

28 labs (title = "Years  $V/S$  Revenue Time Series Plot",  $x = "Year", y = "Reverse$ 

R code Exa 18.5a Seasonality Without Trend

1  $\# \text{Page no. : } 821$ − 822 2  $3 \#$  Seasonality Without Trend 4

```
5 year_quart <- c("Y1 Q1", "Y1 Q2", "Y1 Q3", "Y1 Q4",
      "Y2 Q1" , "Y2 Q2" , "Y2 Q3" , "Y2 Q4" , "Y3 Q1" ,
6 "Y3 Q2", "Y3 Q3", "Y3 Q4", "Y4 Q1",
                       "Y4 Q2" , "Y4 Q3" , "Y4 Q4" , "Y5 Q1
                      " , "Y5 Q2" ,
7 "Y5 Q3", "Y5 Q4") # Years andQuarters
8 sales <- c(125, 153, 106, 88, 118, 161, 133, 102,
      138 , 144 , 113 , 80 , 109 , 137 , 125 , 109 , 130 , 165 ,
9 128 , 96)
10
11 DF <- data . frame ( year _quart , sales )
12
13 \# Install Library if not installed
14
15 \# in stall . packages ("gpplot2")
16
17 \# Import Library
18
19 library ( ggplot2 )
20
21 ggplot (DF, aes (year_quart, sales, group = 1)) + geom_qline() + geom\_point() + ylim(c(0, 180)) +22 labs (title = "Years/quart V/S Sales Time Series
        Plot", x = "Year/Quarter", y = "Sales")23
24
25 q1 \leftarrow c(1,0,0,0,1,0,0,0,1,0,0,0,1,0,0,0,1,0,0,0,0)
26 q2 <- c(0,1,0,0,0,1,0,0,0,1,0,0,0,1,0,0,0,1,0,0)
27 q3 \leftarrow c(0,0,1,0,0,0,1,0,0,0,1,0,0,0,1,0,0,0,1,0)
28
29 DF <- cbind ( DF , q1 , q2 , q3 )
30
31 regressor \leq \lim(\text{sales } \tilde{q} + q2 + q3, \text{ data } = DF)32 summary ( regressor )
33
34 b0 <- regressor $ coefficients [1]
35 b1 <- regressor $ coefficients [2]
```

```
36 b2 <- regressor $ coefficients [3]
37 b3 <- regressor $ coefficients [4]
38
39 cat ("Equation is sales = ", b0, "+", b1, "Qtr1 +", b2,"
      Qtr2 + ", b3, "Qtr3")
```
R code Exa 18.5b Seasonality andTrend

```
1 \text{Page no. : } 823 -824
2
3 \# Seasonality and Trend
4
5 year_quart <- c("Y1 Q1", "Y1 Q2", "Y1 Q3", "Y1 Q4","Y2 Q1" , "Y2 Q2" , "Y2 Q3" , "Y2 Q4" , "Y3 Q1" ,
6 "Y3 Q2", "Y3 Q3", "Y3 Q4", "Y4 Q1",
                     "Y4 Q2" , "Y4 Q3" , "Y4 Q4")
7 \# Years and Quarters
8 sales <- c(4.8, 4.1, 6.0, 6.5, 5.8, 5.2, 6.8, 7.4,
     6.0 , 5.6 , 7.5 , 7.8 , 6.3 , 5.9 , 8.0 , 8.4)
9
10 DF \leq data . frame (year_quart, sales)
11
12 \# Install Library if not installed
13
14 \# in stall . packages ("gpplot2")
15
16 \# Import Library
17
18 library ( ggplot2 )
19
20 ggplot(DF, aes(year_quart, sales, group = 1)) + geom_qline() + geom\_point() + ylim(c(0.0, 9.0)) +21 labs (title = "Years/quart V/S Sales Time Series
       Plot", x = "Year/Quarter", y = "Sales")
```

```
22
23 q1 \leftarrow c(1,0,0,0,1,0,0,0,1,0,0,0,1,0,0,0)
24 q2 <- c(0,1,0,0,0,1,0,0,0,1,0,0,0,1,0,0)
25 q3 <- c(0,0,1,0,0,0,1,0,0,0,1,0,0,0,1,0)
26 period <- c (1:16)
27
28 DF \leq cbind (DF, q1, q2, q3, period)
29
30 regressor \leq \ln(\text{sales} \mid \text{q1 + q2 + q3 + period}, \text{data})= DF)31 summary ( regressor )
32
33 b0 <- regressor $ coefficients [1]
34 b1 <- regressor $ coefficients [2]
35 b2 <- regressor $ coefficients [3]
36 b3 <- regressor $ coefficients [4]
37 b4 <- regressor $ coefficients [5]
38
39 cat ("Equation is sales = ",b0,"+",b1,"Qtr1 + r,b2,"
      Qtr2 + ", b3, "Qtr3 + ", b4, "t")
```
R code Exa 18.6a Time Series Decomposition

```
1 \# \text{ Page no. :}832 − 833
2
3 # Time Series Decomposition
4
5 year_quart <- c("Y1 Q1", "Y1 Q2", "Y1 Q3", "Y1 Q4","Y2 Q1" , "Y2 Q2" , "Y2 Q3" , "Y2 Q4" , "Y3 Q1" ,
6 "Y3 Q2", "Y3 Q3", "Y3 Q4", "Y4 Q1",
                   "Y4 Q2" , "Y4 Q3" , "Y4 Q4")
7 \# Years and Quarters
8 sales <- c(4.8, 4.1, 6.0, 6.5, 5.8, 5.2, 6.8, 7.4,
    6.0 , 5.6 , 7.5 , 7.8 , 6.3 , 5.9 , 8.0 , 8.4)
```

```
9 moving _avg <- c( NA
      ,5.350,5.600,5.875,6.075,6.300,6.350,6.450,6.625,6.725,6.800,6.87
10 7.15, NA, NA)
11 centered _ avg <- c(NA , NA
      ,5.475 ,5.738 ,5.975 ,6.188 ,6.325 ,6.400 ,6.538 ,6.675 ,6.763 ,6.838 ,6.938 ,7.075 ,
12 MA, NA)
13
14 DF \leq data frame (year quart, sales, moving avg,
      centered _ avg )
15
16 \# Install Library if not installed
17
18 \# in stall . packages ("gpplot2")
19
20 \# Import Library
21
22 library ( ggplot2 )
23
24 ggplot (DF, aes(year_quart, group = 1)) + geom\_line(1)\texttt{aes}(y = \texttt{sales}), \texttt{color} = "red") +
25 geom_point (aes (y = sales)) + geom_line (aes (y =
        \texttt{centered\_avg}, \texttt{color} = "blue") +26 geom_point (aes (y = centered_avg))+
27 \quad \text{ylim} (c (0.0, 9.0)) +28 labs (title = "Years/quart V/S Sales Time Series
        Plot", x = "Year/Quarter", y = "Sales")
```
R code Exa 18.6b Deseasonalizing the Time Series

1  $\#\text{ Page no. : } 835 -$ 836 2  $3 \#$  Deseasonalizing the Time Series

```
4
5 year_quart <- c("Y1 Q1", "Y1 Q2", "Y1 Q3", "Y1 Q4", "Y2 Q1" , "Y2 Q2" , "Y2 Q3" , "Y2 Q4" , "Y3 Q1" ,
6 "Y3 Q2", "Y3 Q3", "Y3 Q4", "Y4 Q1",
                       "Y4 Q2" , "Y4 Q3" , "Y4 Q4")
7 \# Years and Quarters
8 period \leq -c(1:16)9 sales <- c(4.8, 4.1, 6.0, 6.5, 5.8, 5.2, 6.8, 7.4,
      6.0 , 5.6 , 7.5 , 7.8 , 6.3 , 5.9 , 8.0 , 8.4)
10 index <-c(0.93 ,0.84 ,1.09 ,1.14 ,0.93 ,0.84 ,1.09 ,1.14 ,0.93 ,0.84 ,1.09 ,1.14 ,0.93 ,0.84 ,1.09 ,1.14)
11 deseasonalized_sales <- c
      (5.16 ,4.88 ,5.50 ,5.70 ,6.24 ,6.19 ,6.24 ,6.49 ,6.45 ,6.67 ,6.88 ,6.84 ,6.77 ,
12 7.02 ,7.34 ,7.37)
13
14 DF \leq data frame (year_quart, period, sales, index,
      deseasonalized _ sales )
15
16 \# Install Library if not installed
17
18 \# in stall . packages ("gpplot2")
19
20 \# Import Library
21
22 library ( ggplot2 )
23
24 ggplot (DF, aes (year_quart, deseasonalized_sales, group
       = 1) ) + geom _ line () + geom _ point () +
25 \quad \text{ylim}(c(0.0, 9.0)) +26 labs (title = "Years/quart V/S Deseasonalized Sales
         Time Series Plot", x = "Year/Quarter",
27 \quad y = " D eseasonalized Sales")
28
29 regressor <- lm (deseasonalized_sales \tilde{ } period, data
      = DF)30 summary ( regressor )
```

```
31 anova ( regressor )
32
33 b0 <- regressor $ coefficients [1]
34 b1 <- regressor $ coefficients [2]
35
36 cat ("Equation is deseasonalized sales = ", b0, "+", b1,
      " Period")
```
### Chapter 19

## Non Parametric Tests

R code Exa 19.1a Rank Correlation

```
1 \# \text{Page no. : } 887− 889
2
3 \# Rank Correlation
4
5 sales_person \leq c('A','B','C','D','E','F','G','H','I
      \cdot, \cdot, J \cdot)
6 x \leftarrow c(2, 4, 7, 1, 6, 3, 10, 9, 8, 5) # Ranking of
      Potential
7 \text{ y } \leftarrow \text{ c } (400, 360, 300, 295, 280, 350, 200, 260, 220, 385) #
      Two Years Sales
8 z \leftarrow c(1, 3, 5, 6, 7, 4, 10, 8, 9, 2) # Ranking According
      to y
9
10 DF \leq data . frame (sales person, x, y, z)
11
12 d \leq - DFx - DFz13 d sq <- d**2
14
15 DF \leq cbind (DF, d, d_sq)
16
```

```
17 total_d_sq \leftarrow sum(DF\ d_sq)
18
19 n \leq nrow (DF)
20
21 r_s <- 1 - ((6 * total_d_s) / (n * (n**2 + 1))) #
      Spearman Rank-Correlation Coefficient
22
23 mean_rs <-024
25 sigma_rs \leq sqrt(1 / (n - 1))26
27 z_val \leq (r_s - \text{mean} \cdot rs) / sigma_rs
28
29 alpha <- 0.05
30
31 \# Two Tail Test
32
33 # P-value Approach
34
35 pval \leq 2 * pnorm (z_val, lower . tail = F)
36
37 if (pval >= alpha)
38 {
39 cat ("Since pval", pval, "is greater than or equal to
         0.05 therefore we cannot reject the Null
        Hypothesis")
40 } else {
41 cat ("Since pval", pval, "is less than 0.05 therefore
         we can reject the Null Hypothesis")
42 }
```
R code Exa 19.2a Sign Test

1  $\# \text{Page no. : } 858$ − 861

```
2
3 \# Sign Test
4
5 store \leftarrow c(56, 19, 36, 128, 12, 63, 39, 84, 102, 44)
6 sales <- c(485 , 562 , 415 , 860 , 426 , 474 , 662 , 380 ,
      515 , 721)
7
8 DF \leq data. frame (store, sales)
9
10 median <- 450
11 sign \leq c()
12
13 for (i in 1: nrow(DF)) {
14 if (DF\$sales[i] > = median)15 {
16 sign[i] = " +"17 } else
18 {
19 sign [i] <- "−"
20 }
21 }
22
23 DF \leq cbind (DF, sign)
24 View (DF)
25
26 positive <- table (DF$ sign) [[2]]
27 n \leq nrow (DF)
28
29 test <- binom.test (positive, n)
30 test
31
32 \text{ if}( \text{test}\text{\textsterling}p \text{ .value } \text{ >= } 0.05)33 {
34 cat ("We cannot reject null hypothesis")
35 } else
36 {
37 cat ("We can reject null hypothesis")
38 }
```

```
39
40
41 \tN \t - 6042 n1 \leftarrow 22 # "+ sign
43 n2 <- 38 # " - sign
44 med <- 236000
45
46 mean <- 0.50 * N
47 sd <- sqrt(0.25 * N)48
49 CF \leftarrow 22.5 # Correction Factor
50
51 p \leftarrow pnorm (CF, mean = mean, sd = sd)
52
53 if (p > = 0.05)
54 {
55 cat ("We cannot reject null hypothesis")
56 } else
57 {
58 cat ("We can reject null hypothesis")
59 }
```
R code Exa 19.3a Wilcoxon Signed Rank Test

```
1 \#\text{ Page no. : } 866 -868
2
3 # Wilcoxon Signed − Rank Test
4
5 worker <- c (1:11)
6 A \leftarrow c(10.2, 9.6, 9.2, 10.6, 9.9, 10.2, 10.6, 10.0,
     11.2 , 10.7 , 10.6)
7 B <- c(9.5 , 9.8 , 8.8 , 10.1 , 10.3 , 9.3 , 10.5 , 10.0 ,
     10.6 , 10.2 , 9.8)
8
```

```
9 DF \leq data.frame (worker, A, B)
10
11 options (warn = -1)
12
13 test \leq wilcox.test (DF$A, DF$B, paired = T)
14 test
15
16 if (test $p.value > = 0.05)17 {
18 cat ("We cannot reject null hypothesis")
19 } else
20 {
21 cat ("We can reject null hypothesis")
22 }
```
R code Exa 19.4a Mann Whitney Wilcoxon Test

```
1 \#\text{ Page no. : } 873 -875
2
3 # Mann − Whitney − Wilcoxon − Test
4
5 college \leftarrow c(1:4)
6 m1 \leftarrow c(15,3,23,8)
7
8 high \leftarrow c(1:5)9 \text{ m2} \leftarrow c(18, 20, 32, 9, 25)10
11 test \leftarrow wilcox.test (m1, m2, correct = F)
12 test
13
14 if (test $p.value > = 0.05)15 {
16 cat ("We cannot reject null hypothesis")
17 } else
```

```
18 {
19 cat ("We can reject null hypothesis")
20 }
```
R code Exa 19.4b Mann Whitney Wilcoxon Test Eg2

```
\frac{4}{3} Page no. :
                                               876−878
2
3 \# Mann − Whitney − Wilcoxon − Test Eg − 2
4
5 account1 <- c(1:12)6 account2 < -c(1:10)7
8 balance1 <- c (1095 , 955 , 1200 , 1195 , 925 , 950 , 805 ,
     945 , 875 , 1055 , 1025 , 975)
9 balance2 <- c(885 , 850 , 915 , 950 , 800 , 750 , 865 ,
     1000 , 1050 , 935)
10
11 test \leq wilcox . test (balance1, balance2, correct = F)
12 test
13
14 if (test $p.value > = 0.05)15 {
16 cat ("We cannot reject null hypothesis")
17 } else
18 {
19 cat ("We can reject null hypothesis")
20 }
```
R code Exa 19.5a Kruskal Wallis Test

```
1 \#\text{ Page no. : } 883 -884
2
3 # Kruskal − Wallis Test
4
5 A \leftarrow c(25, 70, 60, 85, 95, 90, 80)
6 B \leftarrow c(60, 20, 30, 15, 40, 35)
7 C <- c(50 , 70 , 60 , 80 , 90 , 70 , 75)
8
9 \times \leftarrow list (A, B, C)10
11 test \leftarrow kruskal.test(x)12 test
13
14 if (test $p.value > = 0.05)15 {
16 cat ("We cannot reject null hypothesis")
17 } else
18 {
19 cat ("We can reject null hypothesis")
20 }
```
## Chapter 20

## Statistical Process Control

R code Exa 20.1a Sample Mean Chart Process Mean and SD Unknown

```
1 \#\text{ Page no. : } 913 -919
2
3 # Sample Mean Chart : Process Mean and SD Unknown
4
5 o1 \leftarrow c(3.5056, 3.4882, 3.4897, 3.5153, 3.5059,
      3.4977 , 3.4910 , 3.4991 , 3.5099 , 3.4880 , 3.4881 ,
6 3.5043 , 3.5043 , 3.5004 , 3.4846 , 3.5145 ,
              3.5004 , 3.4959 , 3.4878 , 3.4969)
7 o2 <- c (3.5086 , 3.5085 , 3.4898 , 3.5120 , 3.5113 ,
      3.4961 , 3.4913 , 3.4853 , 3.5162 , 3.5015 , 3.4887 ,
8 3.4867 , 3.4769 , 3.5030 , 3.4938 , 3.4832 ,
              3.5042 , 3.4823 , 3.4864 , 3.5144)
9 \quad 03 \leftarrow c(3.5144, 3.4884, 3.4995, 3.4989, 3.5011,3.5050 , 3.4976 , 3.4830 , 3.5228 , 3.5094 , 3.5141 ,
10 3.4946 , 3.4944 , 3.5082 , 3.5065 , 3.5188 ,
              3.4954 , 3.4964 , 3.4960 , 3.5053)
11 o4 <- c (3.5009 , 3.5250 , 3.5130 , 3.4900 , 3.4773 ,
      3.5014 , 3.4831 , 3.5083 , 3.4958 , 3.5102 , 3.5175 ,
12 3.5018 , 3.5014 , 3.5045 , 3.5089 , 3.4935 ,
              3.5020 , 3.5082 , 3.5070 , 3.4985)
```

```
13 o5 <- c (3.5030 , 3.5031 , 3.4969 , 3.4837 , 3.4801 ,
      3.5060 , 3.5044 , 3.5094 , 3.5004 , 3.5146 , 3.4863 ,
14 3.4784 , 3.4904 , 3.5234 , 3.5011 , 3.4989 ,
               3.4889 , 3.4871 , 3.4984 , 3.4885)
15
16 DF <- data.frame (01, 02, 03, 04, 05)
17
18 sample_mean <- rowMeans (DF)
19 sample_range <- c(0.0135, 0.0368, 0.0233, 0.0316,
      0.0340 , 0.0099 , 0.0213 , 0.0264 , 0.0270 , 0.0266 ,
20 0.0312 , 0.0259 , 0.0274 , 0.0230 ,
                          0.0243 , 0.0356 , 0.0153 , 0.0259 ,
                           0.0206 , 0.0259)
21
22 DF \leftarrow cbind (DF, sample_mean, sample_range)
23 View (DF)
24
25 AR \leq mean (DF$ sample_range) # Average Range
26 OM \leq mean (DF$ sample_mean) # Overall Mean
27 n \leftarrow 5 # Sample Observations
28 d2 <- 2.362
29 A2 \leftarrow 3 / (d2 * sqrt(n))
30
31 UCL \leftarrow OM + (A2 \ast AR) # Upper Control Limit
32 LCL \leq - OM - (A2 * AR) \# Lower Control Limit
33
34 cat ("UCL is ", UCL)
35 cat ("LCL is", LCL)
36
37 library ( qicharts2 )
38
39 qic (DF$ sample_mean, xlab = "Sample Number", ylab = "
      Sample Mean", \text{title} = "Sample Mean Char'')40
41 d3 <- 0.864
42
43 D1 \leftarrow 1 + (3 \ast (d3 / d2))
44 D2 \leftarrow 1 - (3 \ast (d3 / d2))
```

```
45
46 UCL2 <- AR * D1
47 LCL2 <- AR * D2
48
49 cat ("UCL is ", UCL2)
50 cat ("LCL is", LCL2) # Book answer is different
51
52 qic (DF$sample_range, xlab = "Sample Number", ylab =
      " Sample Range", \text{title} = "R \text{ Chart"})
53
54 p \le -0.0355 n <- 200
56
57 sigma \leq - sqrt((p * (1 - p)) / n)58
59 UCL3 <- p + 3 * sigma
60 LCL3 <- p - 3 * sigma
61
62 cat("UCL is "JUCL3")63 cat("LCL is", LCL3)64
65 # Data for P chart is not available in Book
66
67 UCL4 <- n * p + 3 * sqrt (n * p * (1 - p))
68 LCL4 <- n * p - 3 * sqrt(n * p * (1 - p))
69
70 cat("UCL is " , UCL4")71 cat("LCL is", LCL4)
```
## Chapter 21 Decision Analysis

R code Exa 21.1a Problem Formulation

```
1 \# \text{ Page no. :}940 − 941
2
3 \# Problem Formulation
4
5 decision \leq factor (c("Small Complex, d1", "Medium
     Complex, d2", "Large Complex, d3"))
6 demand1 <-c(8, 14, 20)7 demand2 <-c(7, 5, -9)8
9 DF \leq data frame (decision, demand1, demand2)
10
11 \# Install Library if not install
12
13 install.packages ("rpart")
14 install.packages ("rpart.plot")
15
16 \# Import Library
17
18 library (rpart)
19 library (rpart.plot)
```

```
20
21 ans \leq rpart (decision \sim ., data = DF, method = "
      \text{class}")
22 rpart . plot ( ans )
23
24 # Decision Tree is Different from Book
```